様式第6号 (第5条関係)

平成31年3月29日

宇佐市議会議長 佐 田 則 昭 様

会派名愁山会

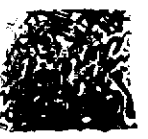

経理責任者名 川 谷 光 紹

 $\sim$ 

#### 政務活動費収支報告について

宇佐市議会政務活動費の交付に関する条例第7条に基づき、別紙のとおり、 平成 30年度政務活動費収支報告書を提出します。

#### 平成 30年度政務活動費収支報告書

字佐市議会議長 佐田 則 昭 様

### 会派名 愁 山 会

1 収 入

政務活動費 720,000円  $\mathcal{L}^{\text{max}}_{\text{max}}$  , where  $\mathcal{L}^{\text{max}}_{\text{max}}$ 

2 支 出

(単位:円)

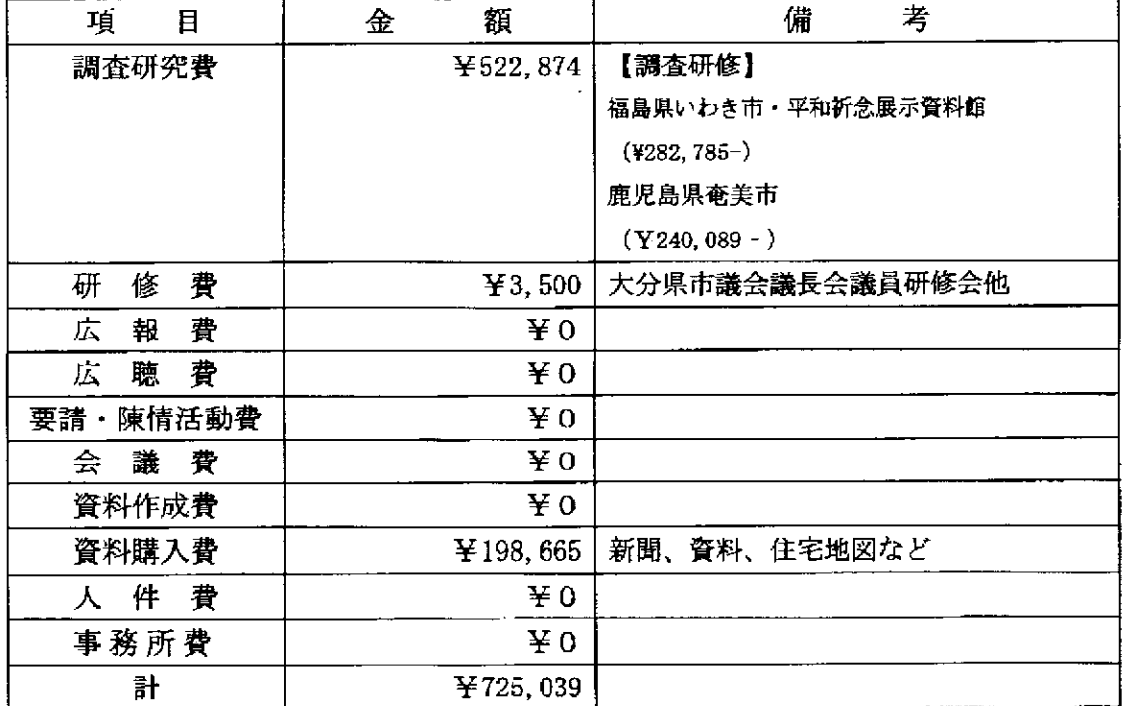

بي الميت البينسيات<br>منابع البينسيات

والمنافي المستشفى الما

 $0 \overline{H}$ 3 残 額

※ 備考欄には、主たる支出の内訳を記載する。 活動実績書を添付すること。

 $\sim$ 

## 項目別領収書等一覧表

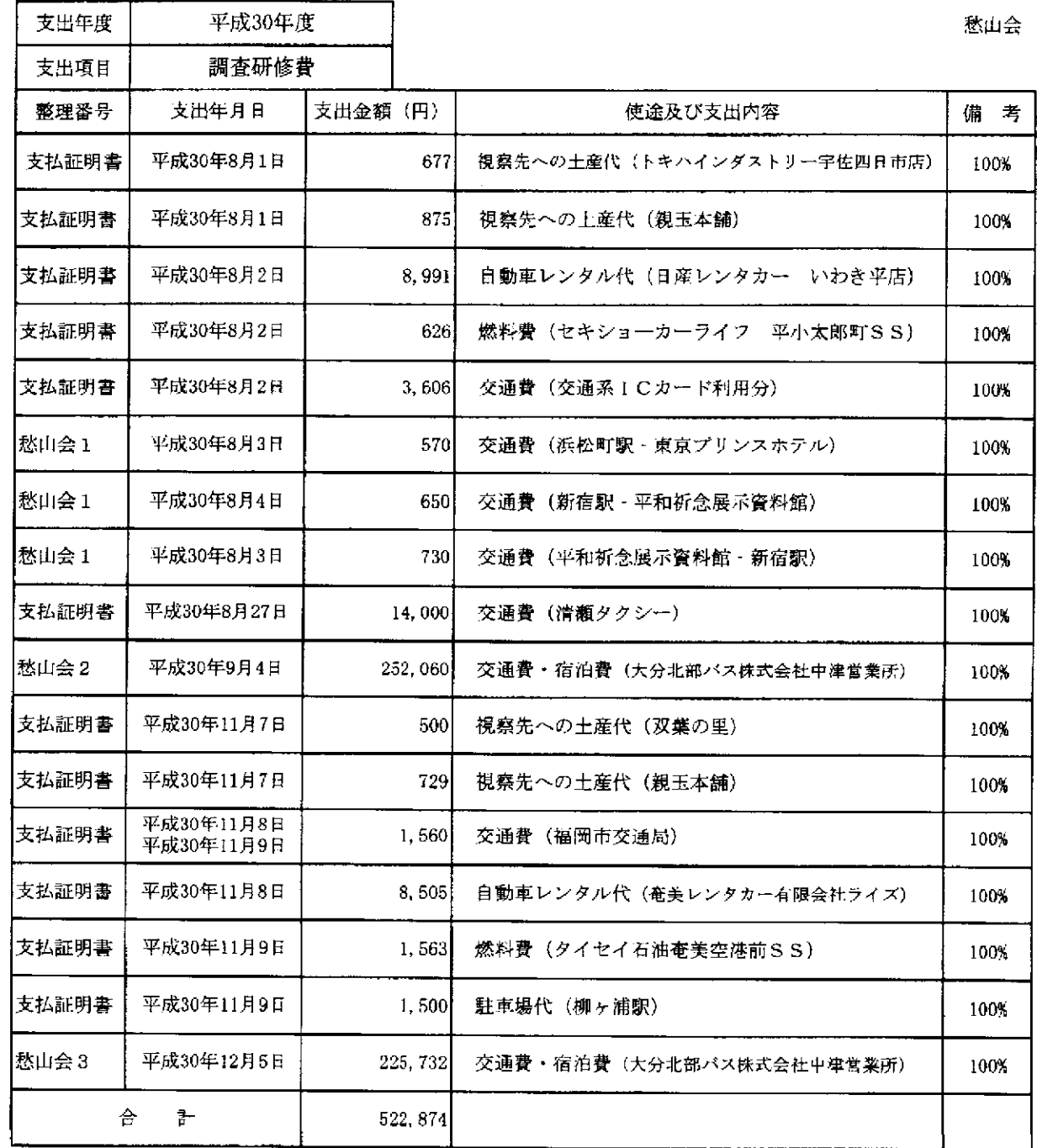

. . . . .

 $\sim 10^{-1}$  and  $\sim$ ш.,

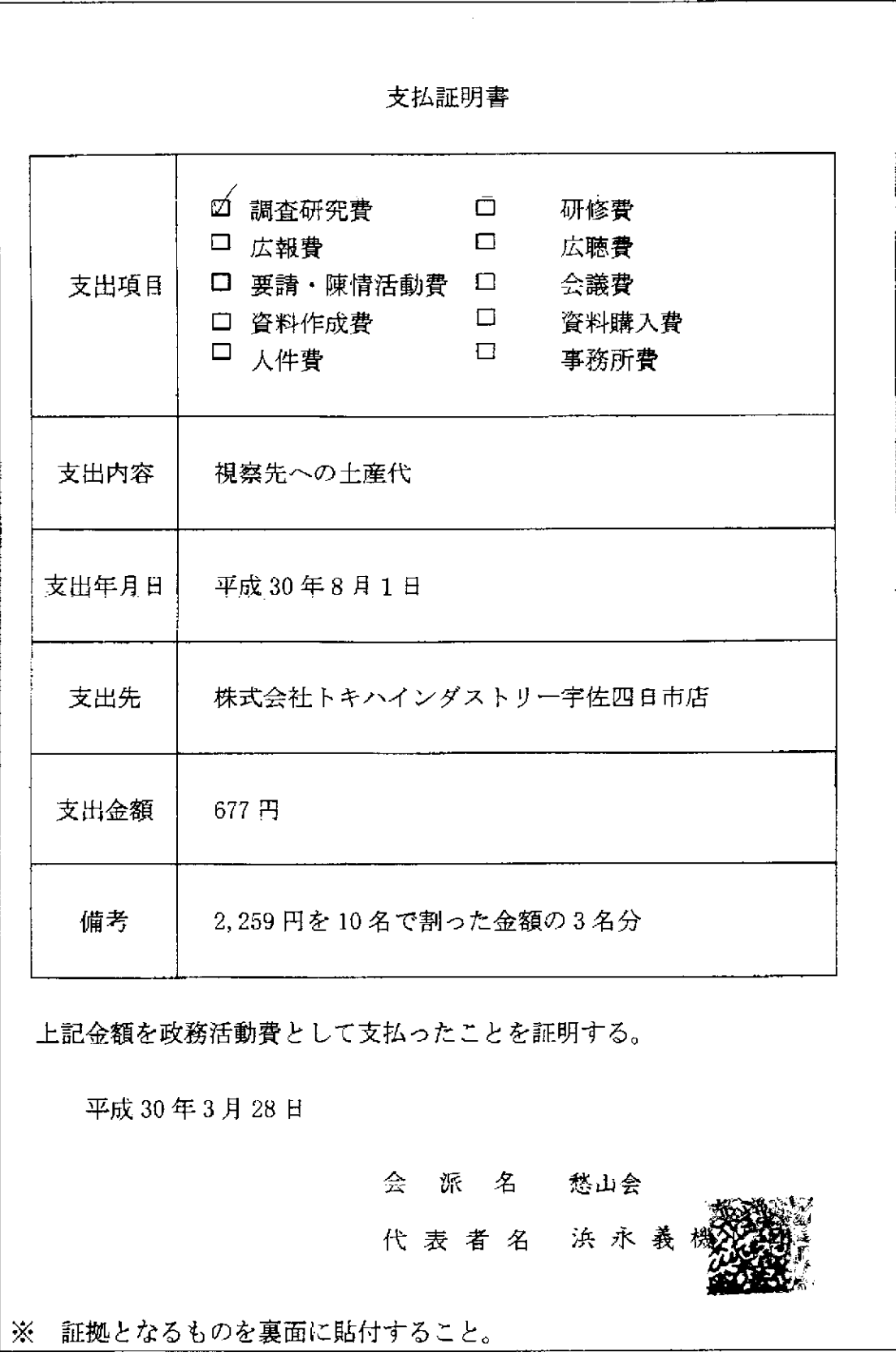

 $\sim$ 

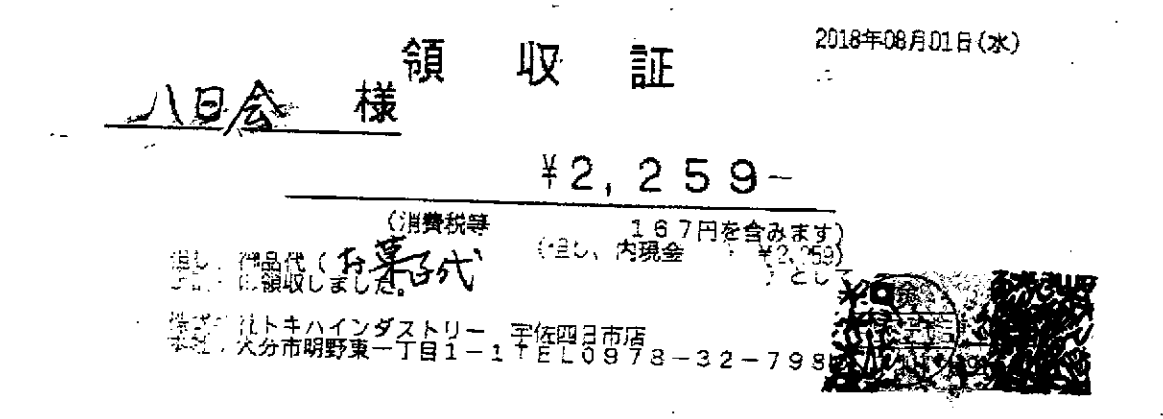

 $\hat{p}$ 

※原本は愁山会分に貼行

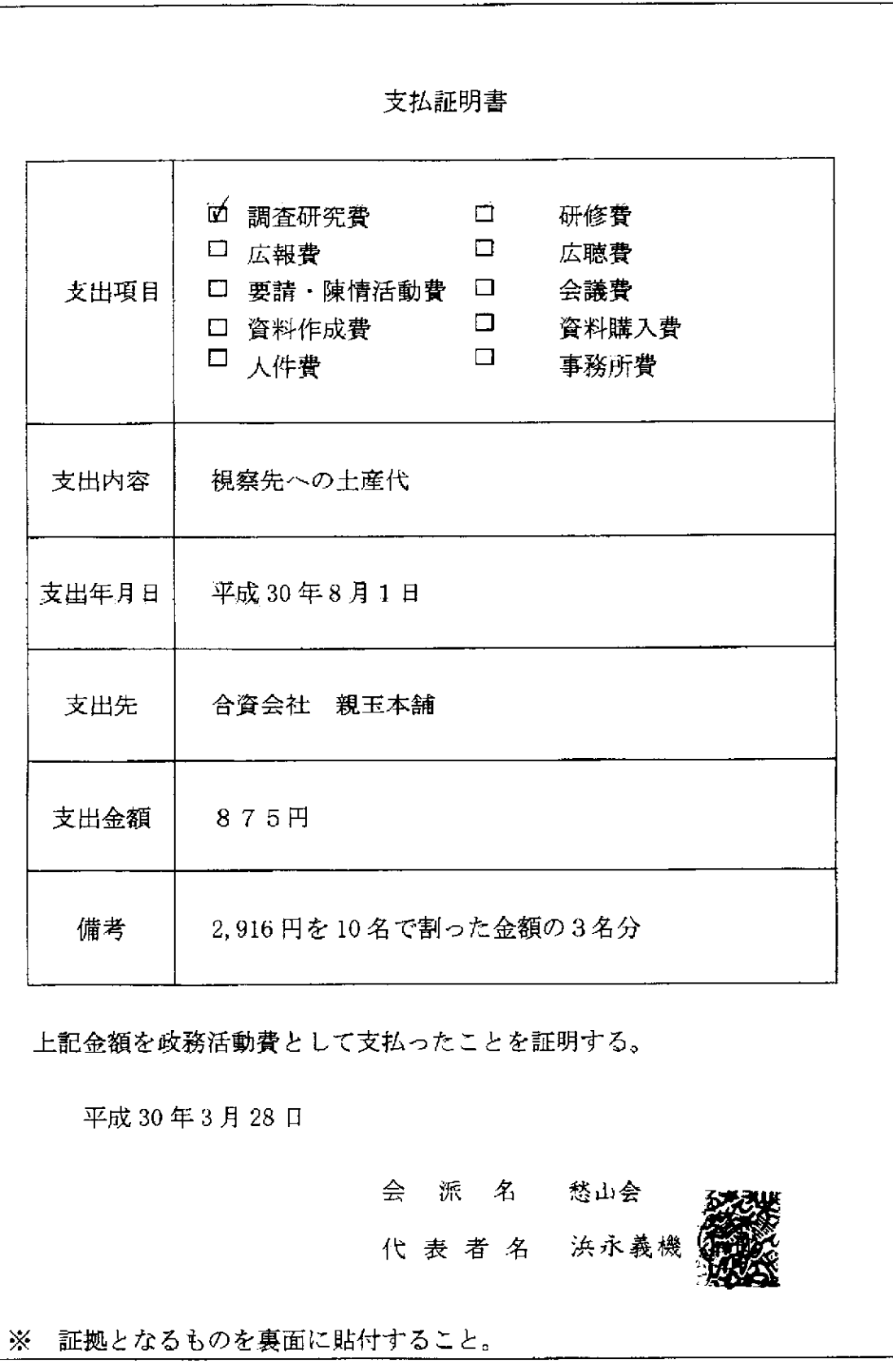

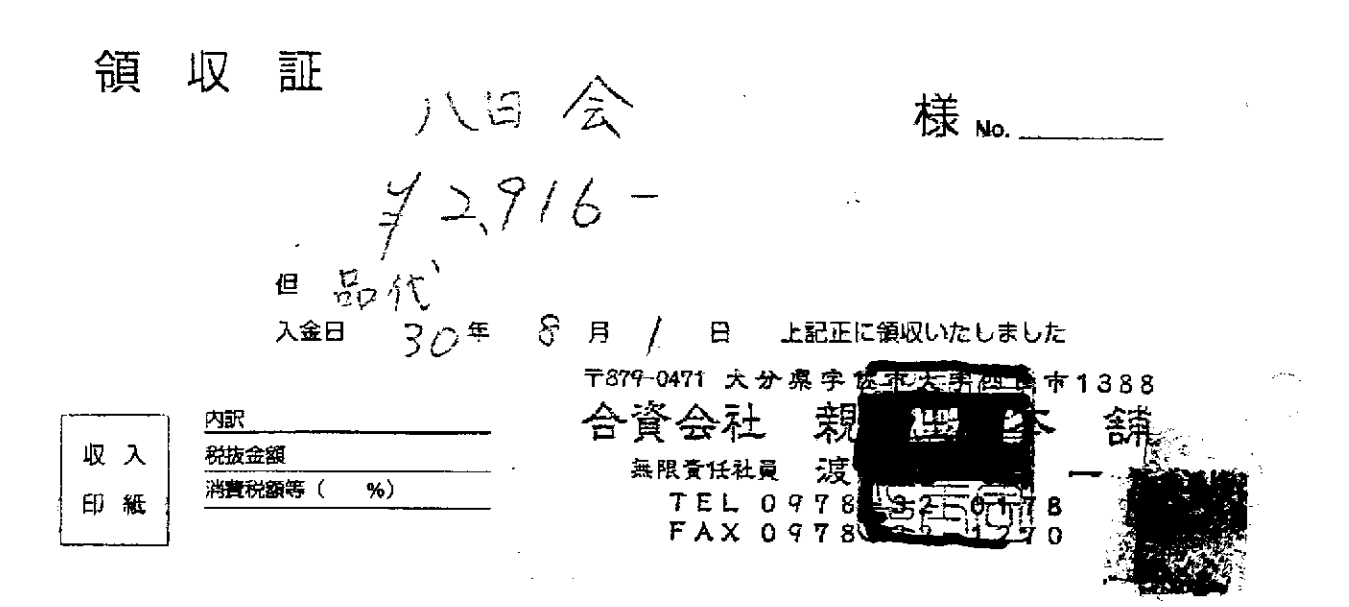

 $\frac{1}{2}$  ,  $\frac{1}{2}$  ,  $\frac{1}{2}$  ,  $\frac{1}{2}$  ,  $\frac{1}{2}$  ,  $\frac{1}{2}$  ,  $\frac{1}{2}$  ,  $\frac{1}{2}$  ,  $\frac{1}{2}$ 

 $\boldsymbol{\mathcal{I}}$ 

※原本は愁し会分に貼付

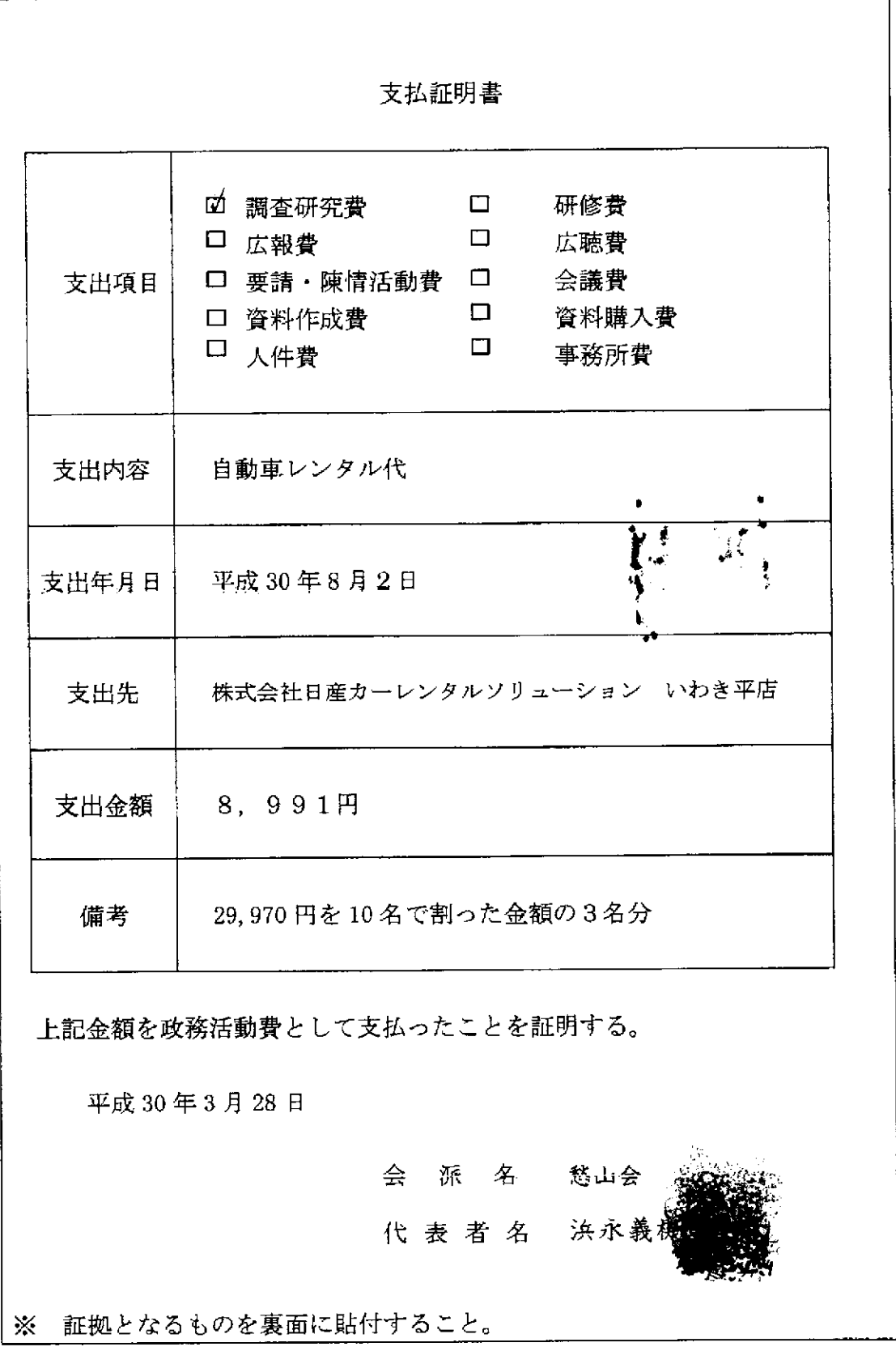

\*いいパモにV−は垂らか会たか 取扱者  $*29,970$ ¥29.970<br>¥2.220 伝票No **ご利用な俳**<br>内、消費税として (クレジット) 《《新史》》《《文化》》《《诗》》《《清·释》》《《清·释》《《清》》《《清》》《《清》》《《清·释》《文本》) 《209---20<br>[1] 《清·文化》 《209---20 FがNOO(ブンオペレクトだい)<br>クーポン券ご利用の場<br>t。また、ポーナスクー 温 又のご利用をお待ち  $\frac{1}{9}$  O  $\frac{1}{1}$ **但し、日産レンタカーの御利用料金として上記正に領収致しました。**  $\mathbb{R}$ 镇 過りありがとうございました。<br>こは消費税が含まれています。<br>一部非課税品目があります。<br>お得収証を発行しております。  $429,$ 様 ご利用課 ł ÷,  $\frac{1}{2}$ 田二 一 合法の こくじょう おくさいしょう (動物) () こうじょう () こうじょう () こうじょう () こうじょう () こうじょう () こうしょう 

永原本的愁山会合唱

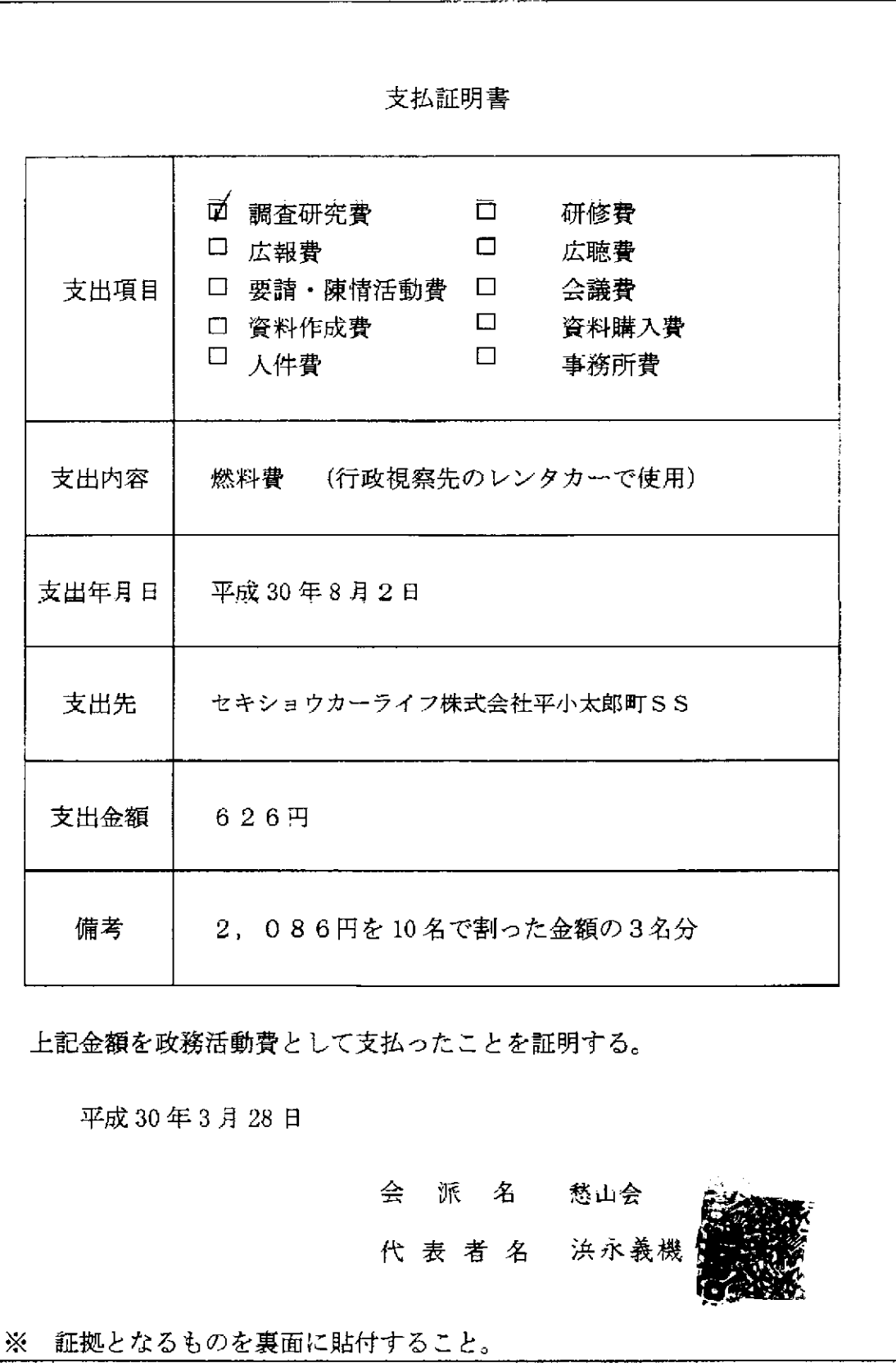

 $\hat{\boldsymbol{\epsilon}}$ 

粉品 最低的喜 売上 大切なお客 - 種 M 3500-00000-0001 日会 現金フリ 美華番 車両番号 0026-00 ENEOSU#15- $P-05$ 13.46  $\bullet$  $*2.086$ 15514 ¥2,086 合計 (内海震院等(8.00%)  $* 155$ 【カト"番号: 9136210000742532  $9P$ T# 1小:墨本P 特別P OP  $9P$ 今回計  $0P$ 利用ポイント 5781P 利用可能ポイント 本日付与されたポイントは2~3日 目以降に反映されます。有効期限切 等の理由で、Tカードにポイントが 加算されないことがあります。 詳細はWWW、tsite、jpにてご確認下さ  $\mathfrak{t}\mathfrak{t}_\bullet$ 現金でお風いけない場合は、 傾収縮こかえさせて頂きます。 消費税率示のプロ、1番合消費税を 内容エニてご 踏み たします。 消費税には、地方消費税が含まれて いぼす. セキショウカーライフ株式会社 平小太郎町SS しわき市 福島県 平小太郎町 1-4 TEL: 0246-22-2972 SS-250399 レシートNo 5188-01 データNo2265-2266 003H. YAM 2018/08/02

ati udi indiana.

》原本口愁山会分下贴行

 $\overline{2}$ 

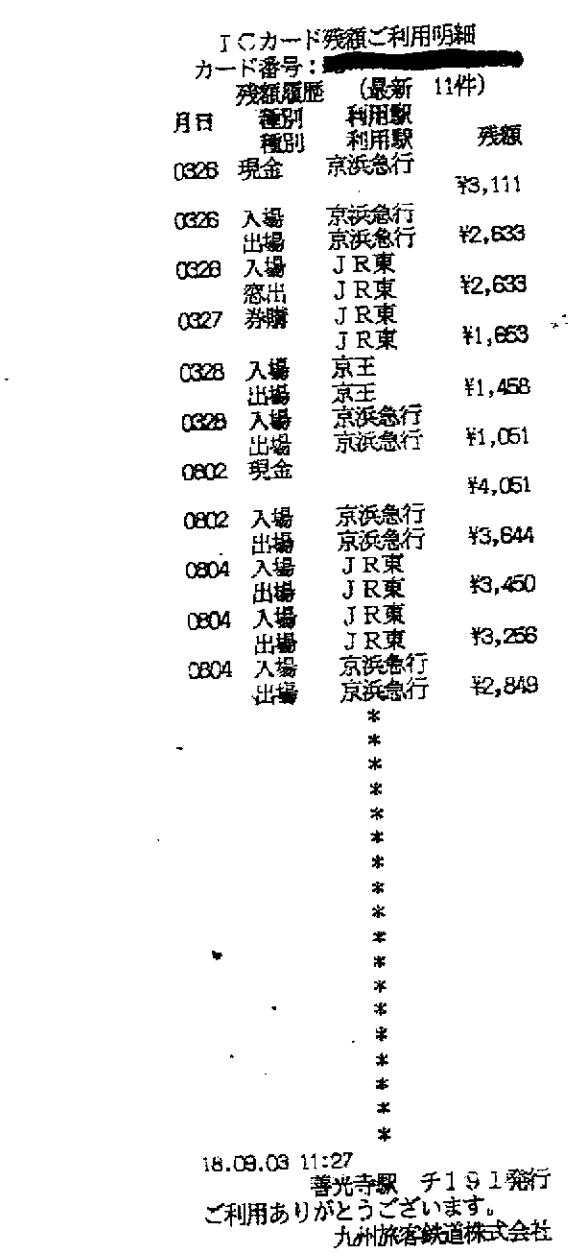

 $\ddot{\phantom{0}}$ 

 $\ddot{\mathbf{z}}$ 

资度平均愁山会公司 貼行

 $\label{eq:1} \mathcal{L}(\mathcal{L}^{\text{max}}_{\text{max}}(\mathcal{L}^{\text{max}}_{\text{max}}(\mathcal{L}^{\text{max}}_{\text{max}}(\mathcal{L}^{\text{max}}_{\text{max}}(\mathcal{L}^{\text{max}}_{\text{max}}(\mathcal{L}^{\text{max}}_{\text{max}}(\mathcal{L}^{\text{max}}_{\text{max}}(\mathcal{L}^{\text{max}}_{\text{max}}(\mathcal{L}^{\text{max}}_{\text{max}}(\mathcal{L}^{\text{max}}_{\text{max}}(\mathcal{L}^{\text{max}}_{\text{max}}(\mathcal{L}^{\text$ 

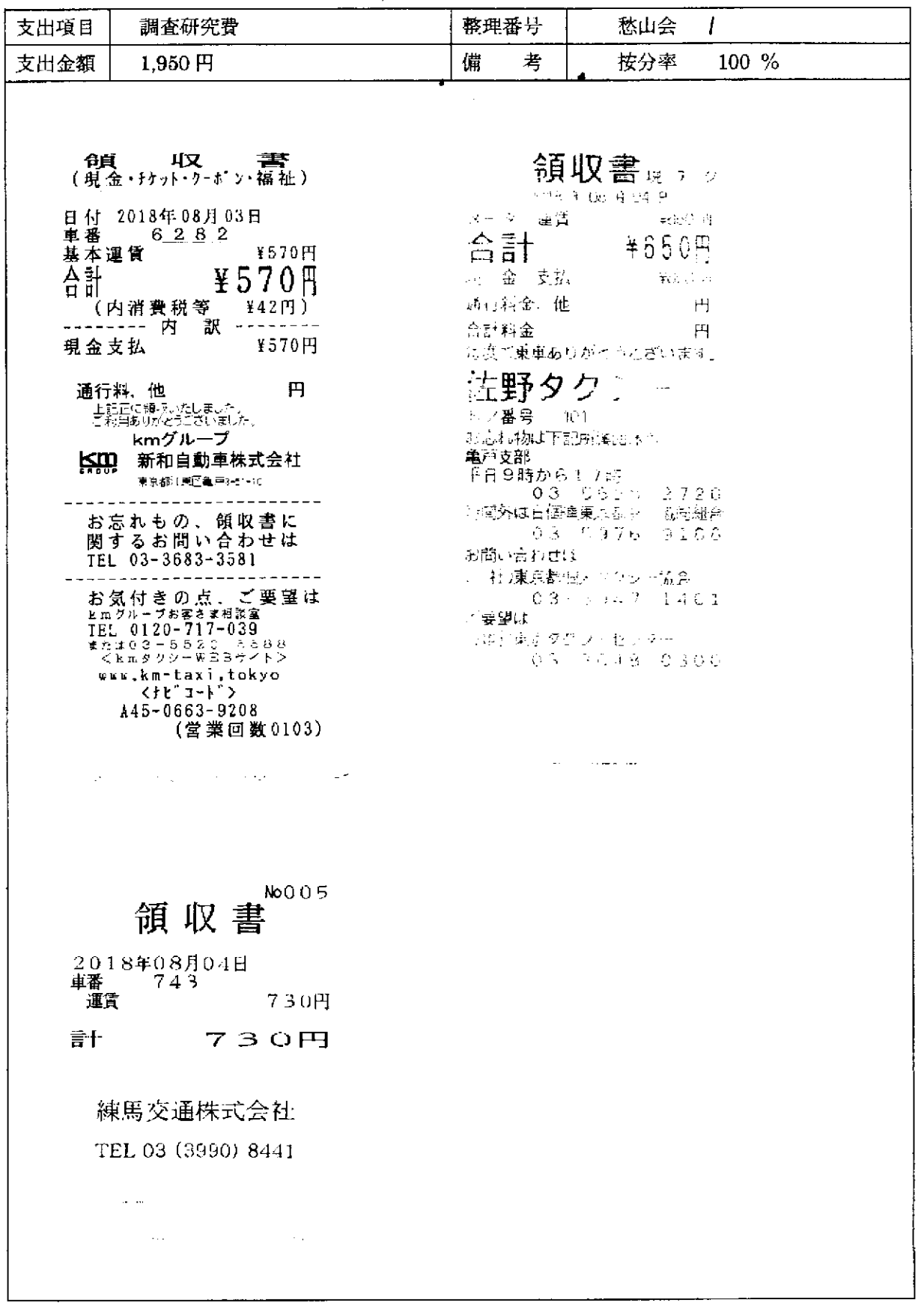

and the state of the state of

. . . . . .

 $\hat{\rho}(\vec{x}_{\rm eq})$ 

 $\sim$ 

領収書等貼付用紙

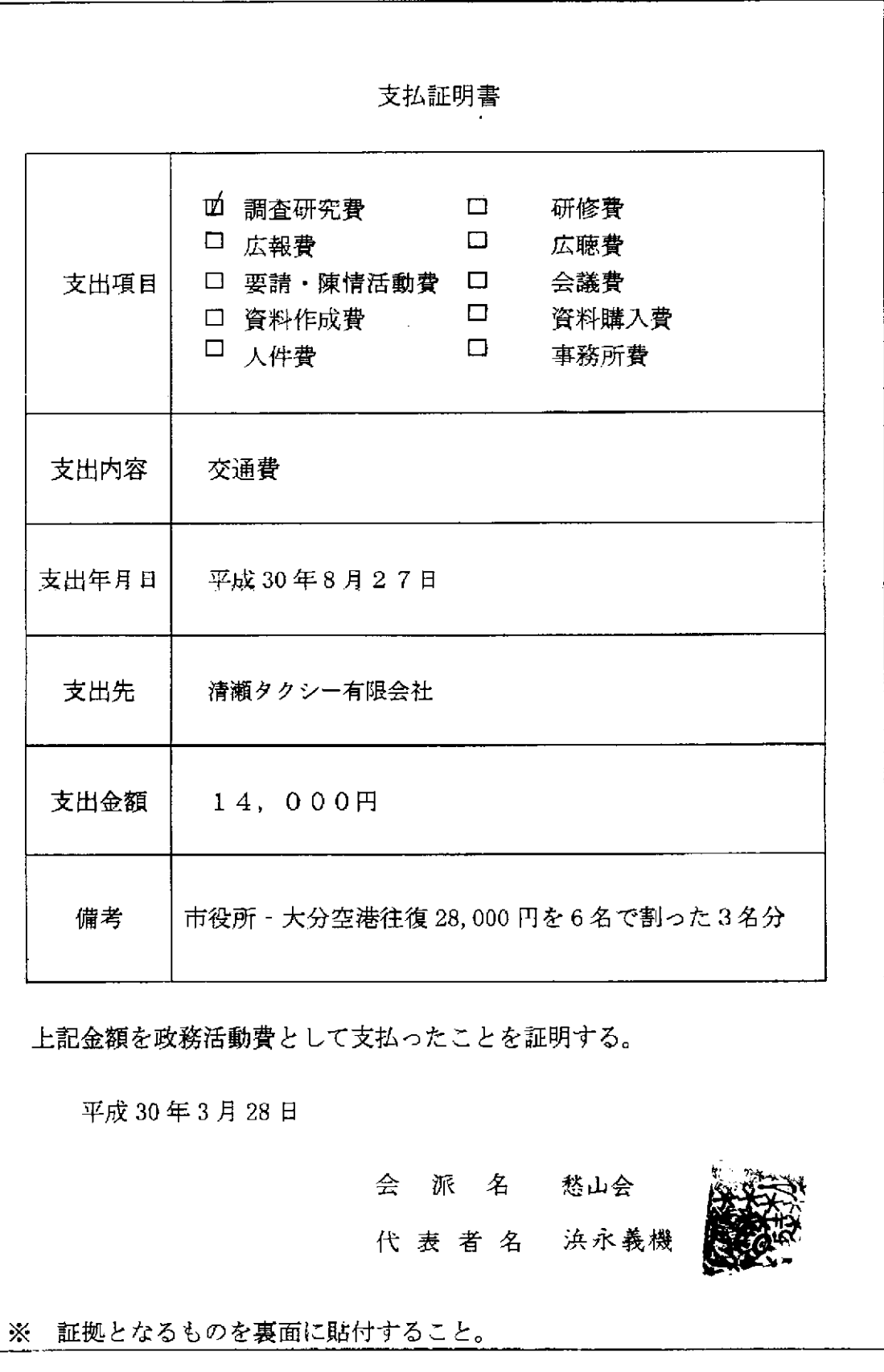

 $\bar{z}$ 

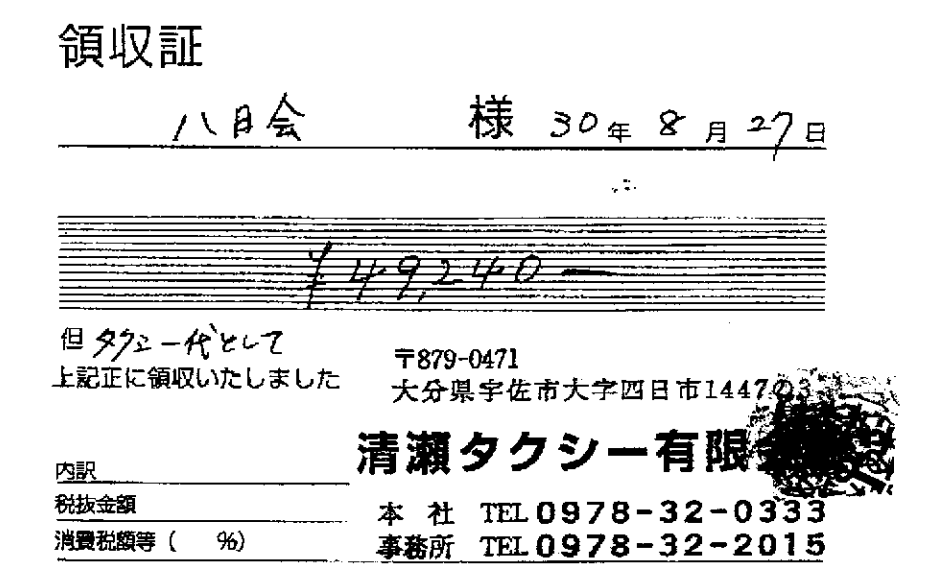

2

## ※原本は愁山会分に貼付

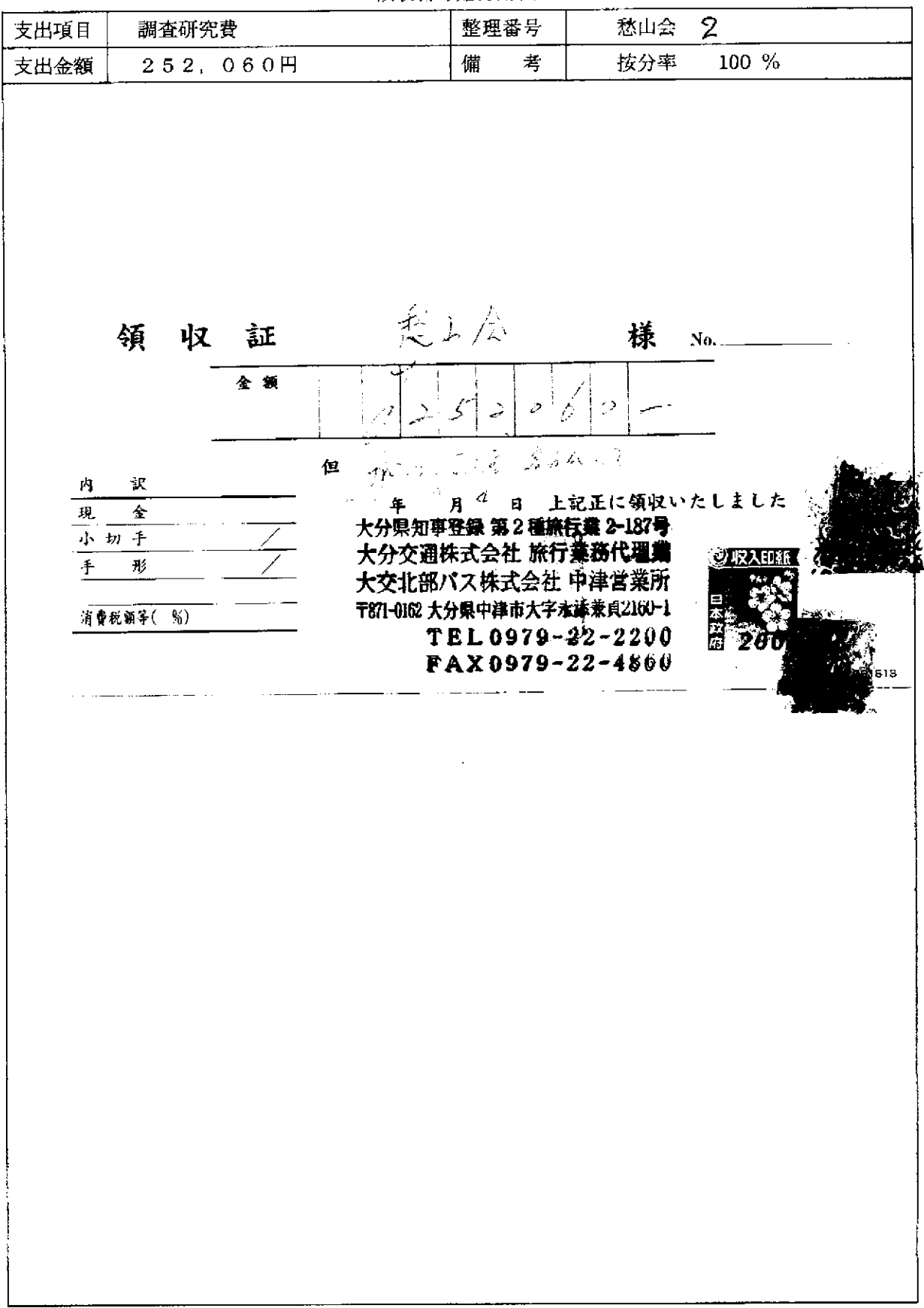

領収書等貼付用紙

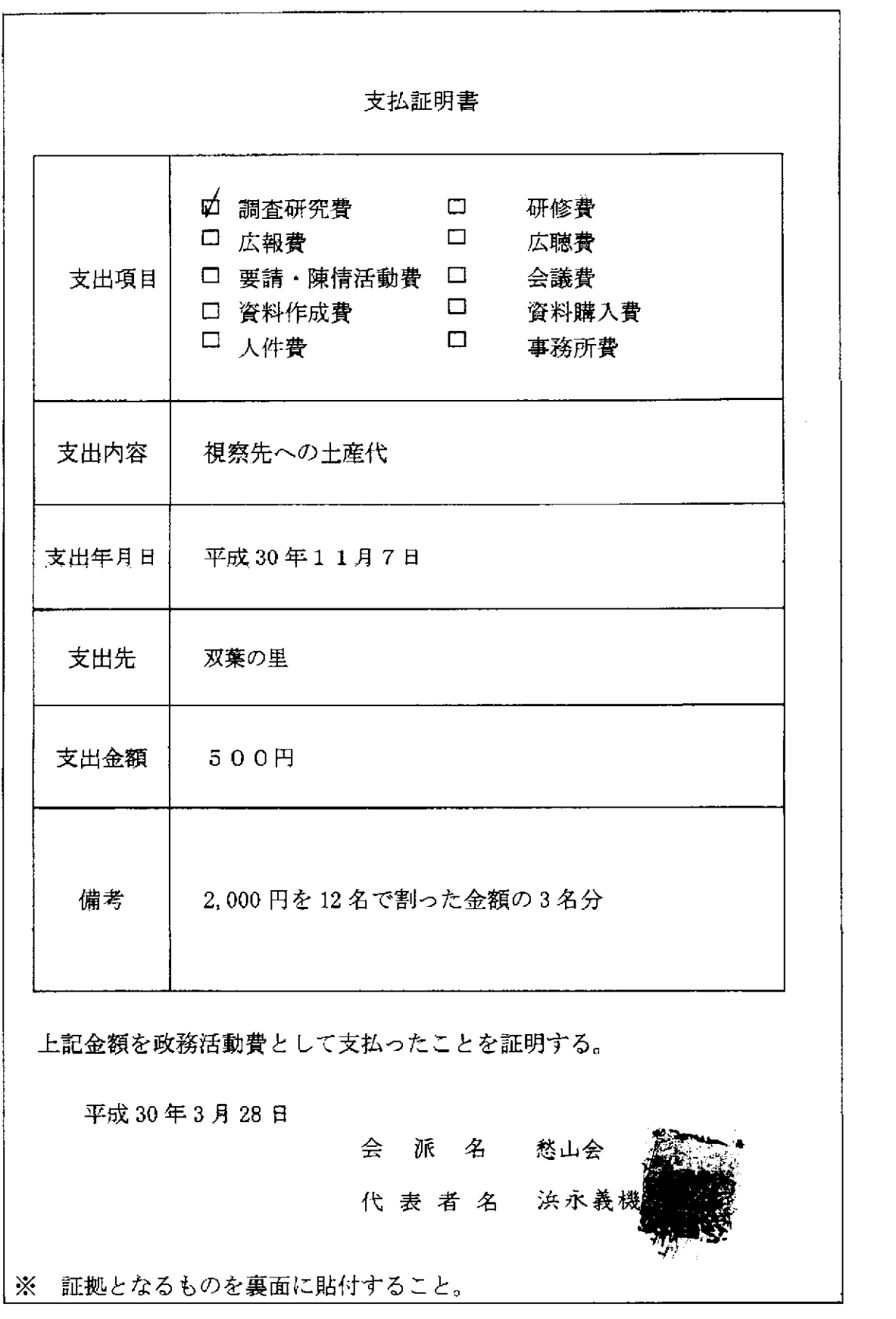

 $\omega_{\rm{c}}$  ,  $\omega_{\rm{c}}$ 

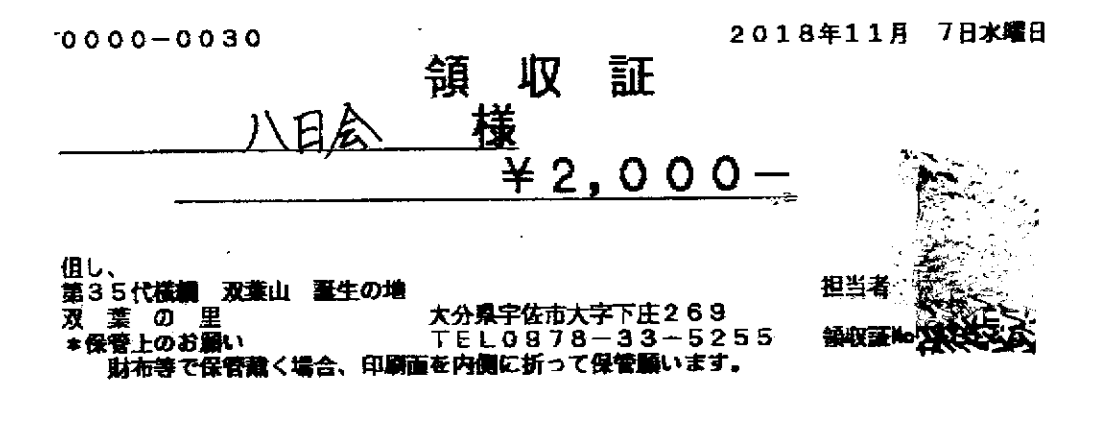

※原本12発小分以貼行

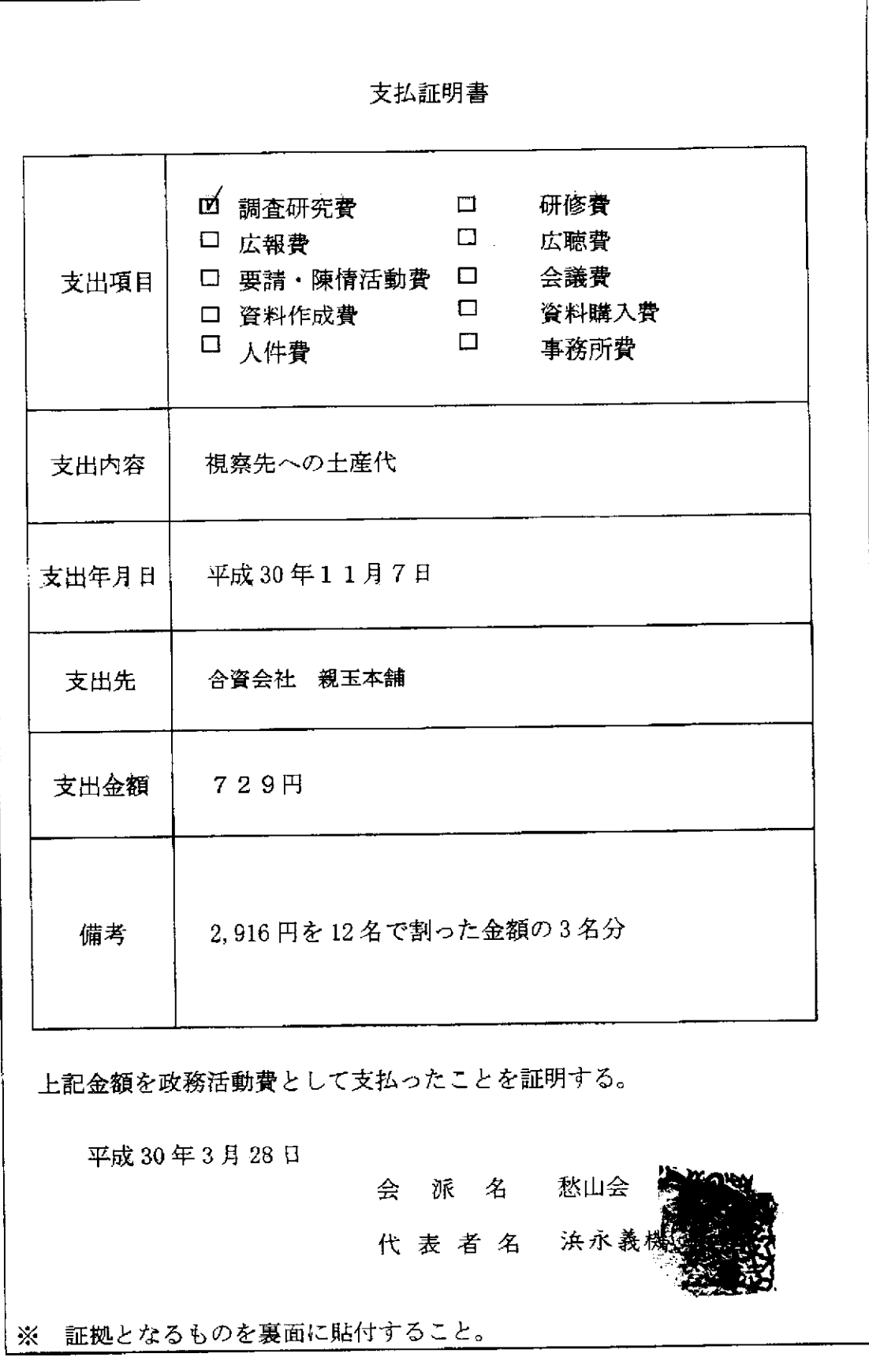

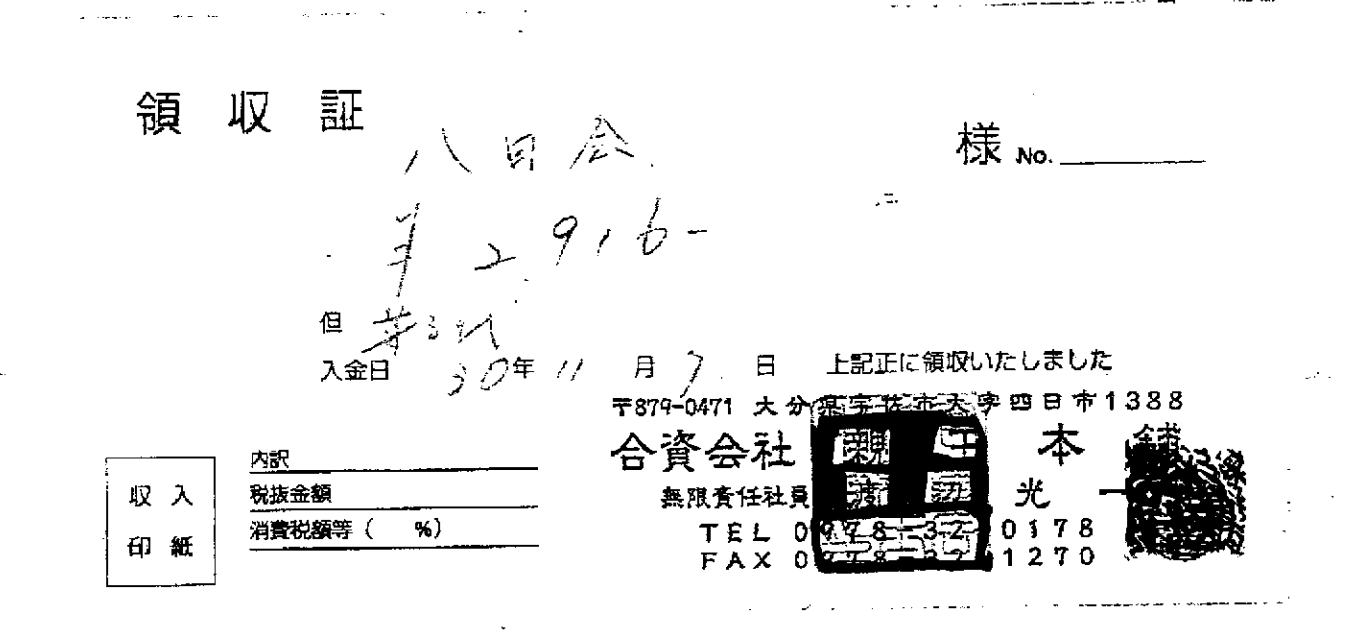

米原本的热小会分明的

 $\bullet$ 

 $\hat{\mathbf{z}}$ 

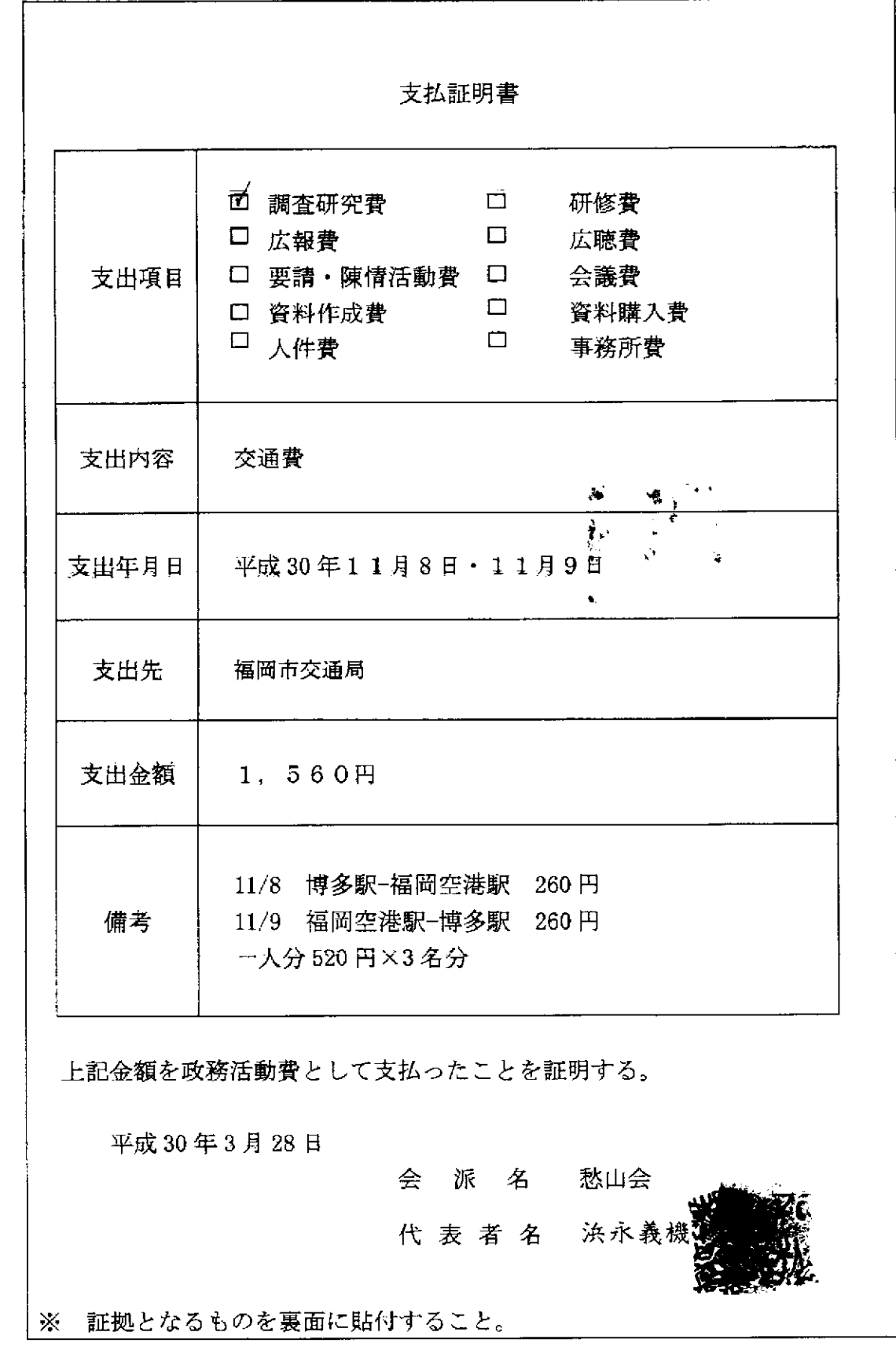

ومستسلم وساري والمتواطن والمتواطن والمتواطن والمتواطن والمتواطن

 $\Delta\omega_{\rm{eff}}=0.01$  and  $\Delta\omega_{\rm{eff}}=0.01$ 

 $\sim$   $\sim$   $\sim$ 

 $\sim$   $\sim$ 

 $\hat{\boldsymbol{\theta}}$ 

 $\sim$   $\sim$ 

平成26年4月1日現在

Ą

j

## 地下鉄料金表·駅間営業距離表 → 福岡市地下鉄

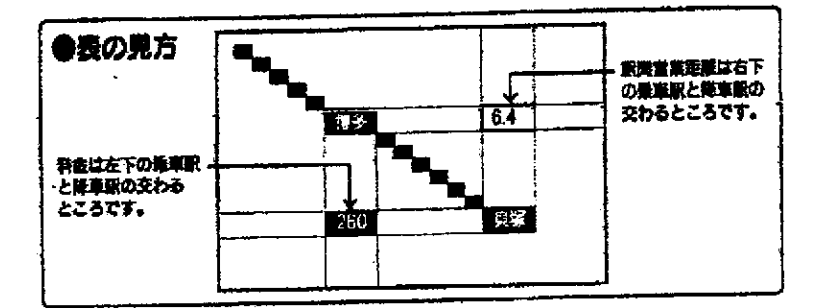

## 空港線·箱崎線

 $\cdot$  $\frac{1}{\Delta_{\rm{2}}}$ 

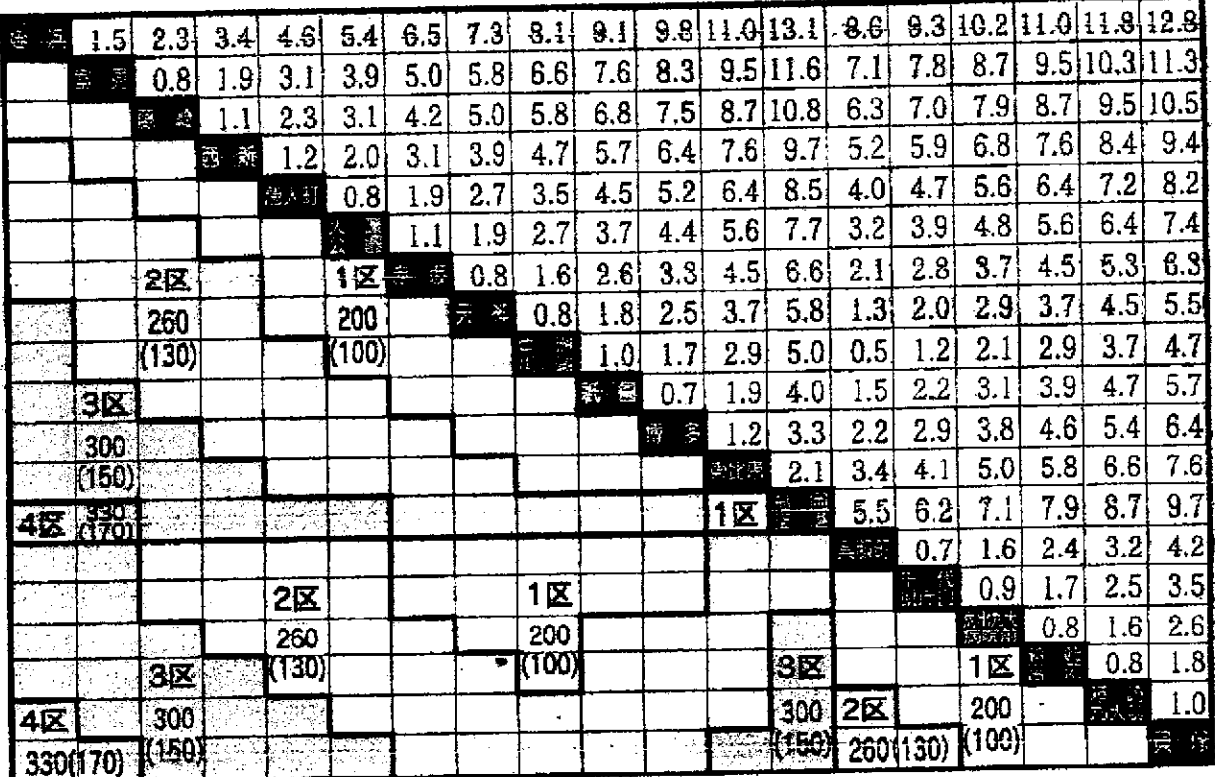

七腮線

 $\mathcal{S}^{\mathcal{S}^{(1)}\times\mathcal{S}^{(2)}\times\mathcal{S}^{(1)}}$ 

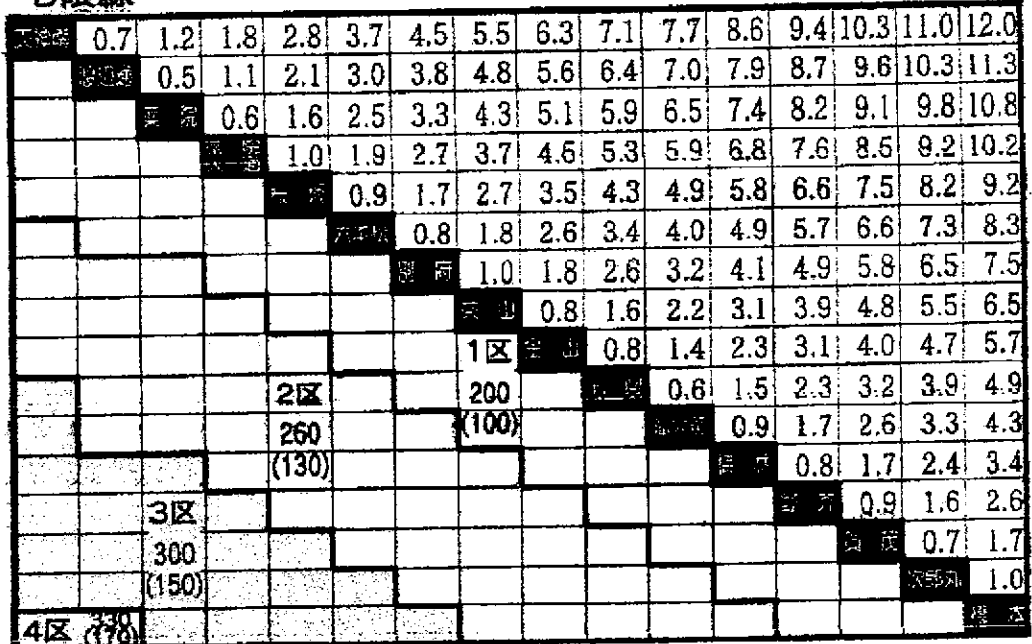

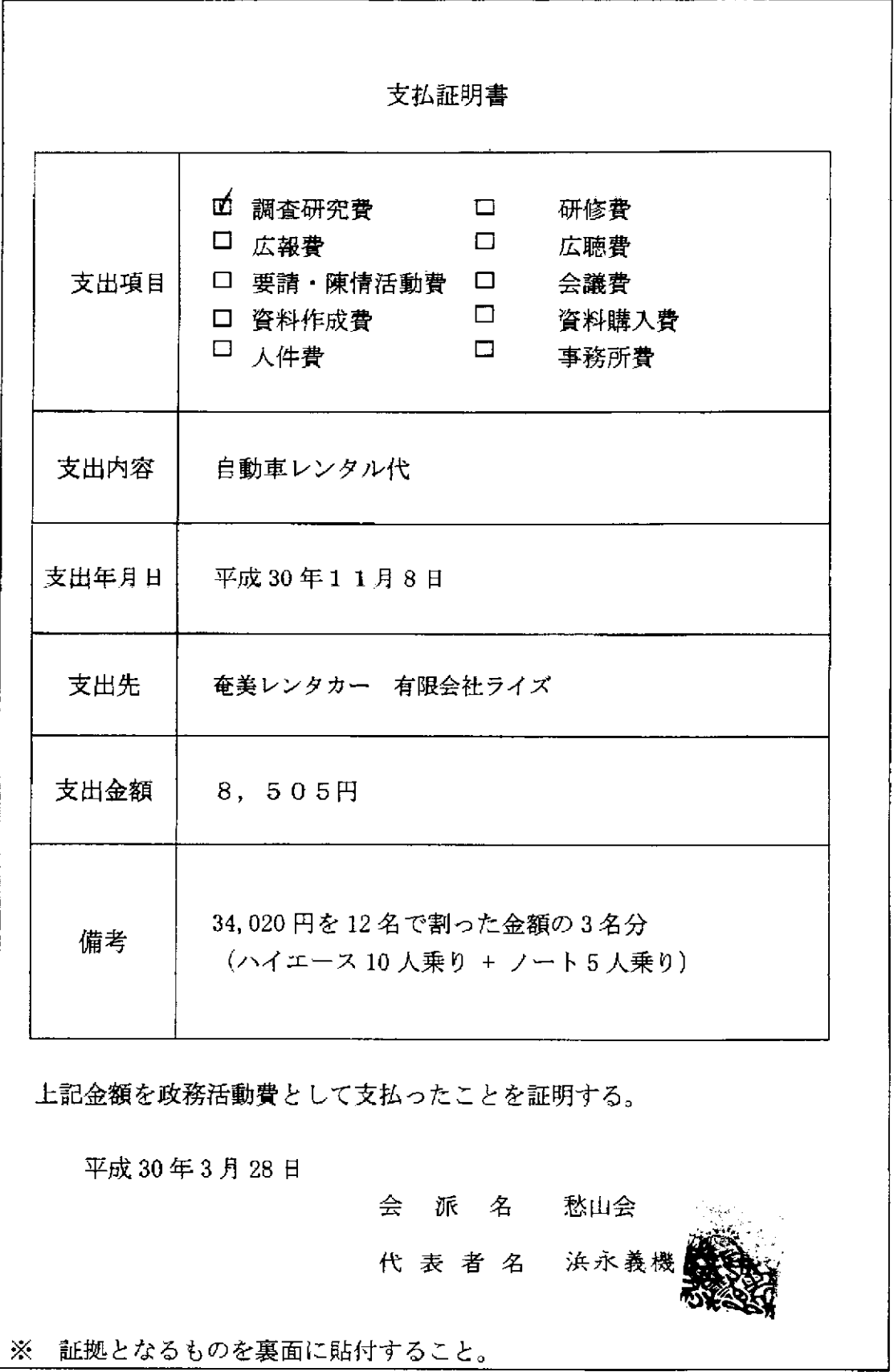

المستحدين والمتحدث

لأراد للسائد

 $\epsilon$  ,  $\alpha$  ,  $\beta$  ,

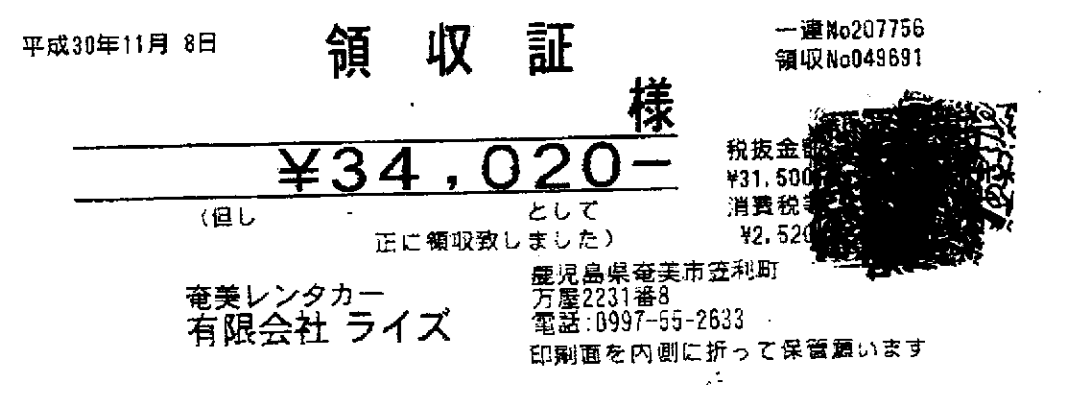

 $\sim$  100 km s

 $\cdots$ 

※ 原本口愁山会公儿贴付

and the second con-

**College** 

 $\cdots$ 

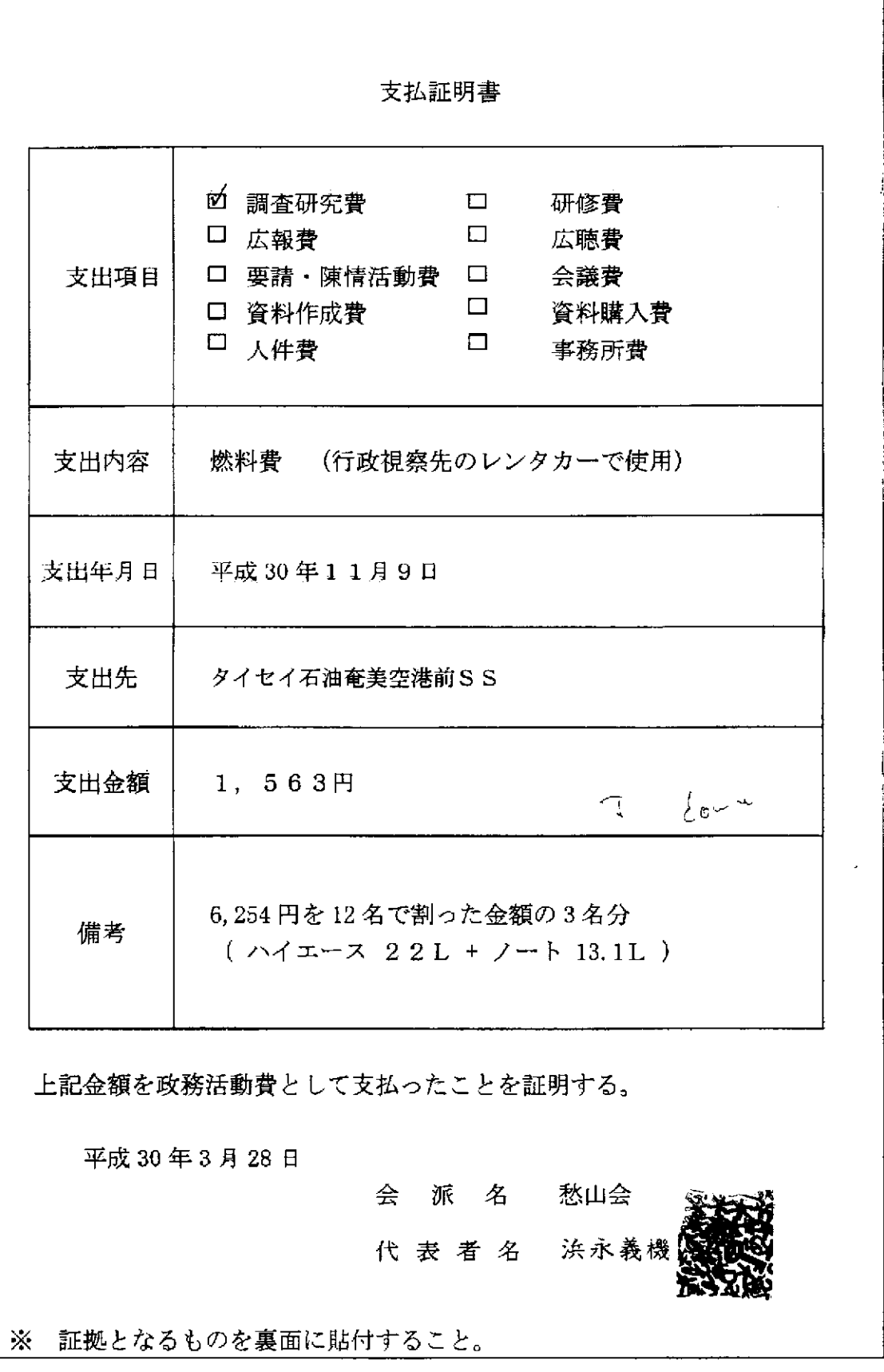

المصبيب السارات  $\sim$   $\sim$ 

> $\mathbf{u} = \mathbf{u} \mathbf{u}$  .  $\sim$   $\sim$

i.

ستستنقص والمتعملات والمنافي

# ENEOS

 $\sqrt{2}$  ,  $\sqrt{2}$ 

 $\overline{\phantom{a}}$ 

耀 納 16:24  $\mathcal{Z}$ 

 $\ddot{\phantom{a}}$ 

 $\sim$ 

ź.

ال العامل

売上 链 M  $E$ <br> $\pm$ <br>46346-900000-859 現金フリー<br>東立番号 実事番  $0026 - 00$ ENEOSレギュラー  $P-04$  $13.10.$ ¥2,161 0026-00 ENEOSU#15- $P - 01$  $22.00$  $*3,630$  $*5.791$ 小計  $*463$ 消費税等(8.00%)  $× 6.254$ 合計 竹小番号:9136210000742532  $28P$ T 25 基本P  $\overline{OP}$ 商IP  $28P$ 全回計 - welli - 1100<br>利用ポイント 11106P<br>本日付与されたポイントは2~3日<br>本日付与されたポイントは2~3日 一日以降に反映されます。有効期限の<br>等の理由で、Tカードにポイントが<br>加算されないことがあります。 詳細Jean, tsite, ipic てご確認下さ  $\mathbf{u}_\bullet$ 

.<br>現金で小演 はずの親会は痛我制工かえさせて頂きます。

タイセイ石油 電差空港前SS 图 · 西英市 普利和野字大TH439 SS-046346 TEL:0997-63-2229 Liv-HNo 1293-01 7 - Wh2786-2789 2018/11/09 **006TAKAH** 

 $\alpha$  , and  $\alpha$  , and  $\alpha$ 

※原本は愁山会分に貼付

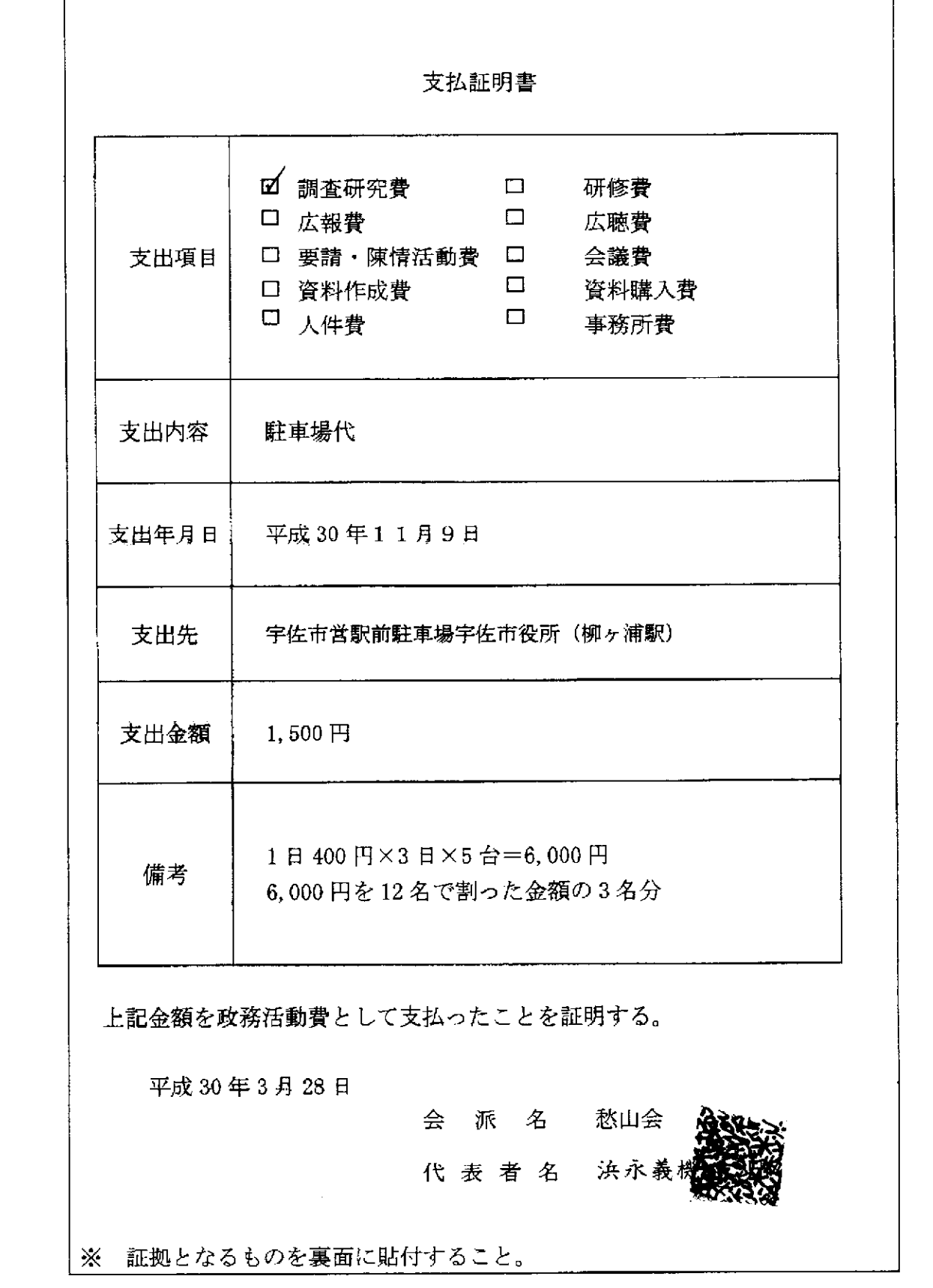

 $\sim$   $\sim$ 

Ļ,

#### 宇佐市営駅南駐車場 宇佐市役所(柳ヶ浦駅) TEL0978-32-1111

#### 領 収証

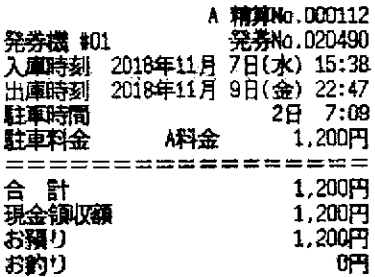

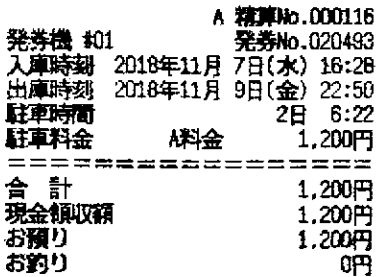

宇佐市営駅前駐車場 宇佐市役所(柳ヶ浦駅)<br>TEL0978-32 1111

領収証

 $\sim$ 

宇佐市営駅前駐車場 宇佐市役所(柳ヶ浦駅) TEL0978 32 1111

#### 領 収証

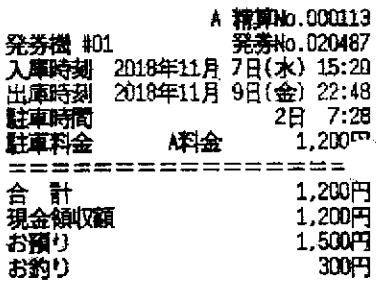

またのご利用をお待ちしております。

またのご利用をお待ちしております。

またのご利用をお待ちしております。

宇佐市営駅前駐車場 宇佐市役所(柳ヶ浦駅) TEL0978 32 1111

#### 宇佐市営駅前駐車場 宇佐市役所(柳ヶ浦駅) TEL0978 32-1111

領 4又 記

 $\ddot{\phantom{a}}$ 

#### 名舅 北又 意正

#### A 精算No.000111 発券機 #01 発券No.020486 大麻時期 2018年11月7日(水) 15:18<br>大庫時期 2018年11月7日(水) 15:18<br>出庫時間 2018年11月9日(金) 22:46 駐車料金 料金 1.200F \*\*\*\*\*\*\*\*\*\*\*\*  $m = m$ 슴 핡 1,200円 コ<br>現金領収額<br>お釣り<br>お釣り  $1.200 -$ 2,000円 800円

## 社車科金 小学 1.200円

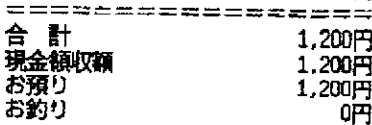

またのご利用をお待ちしております。

またのご利用をお待ちしております。

※ 原本口愁山会分以贴付

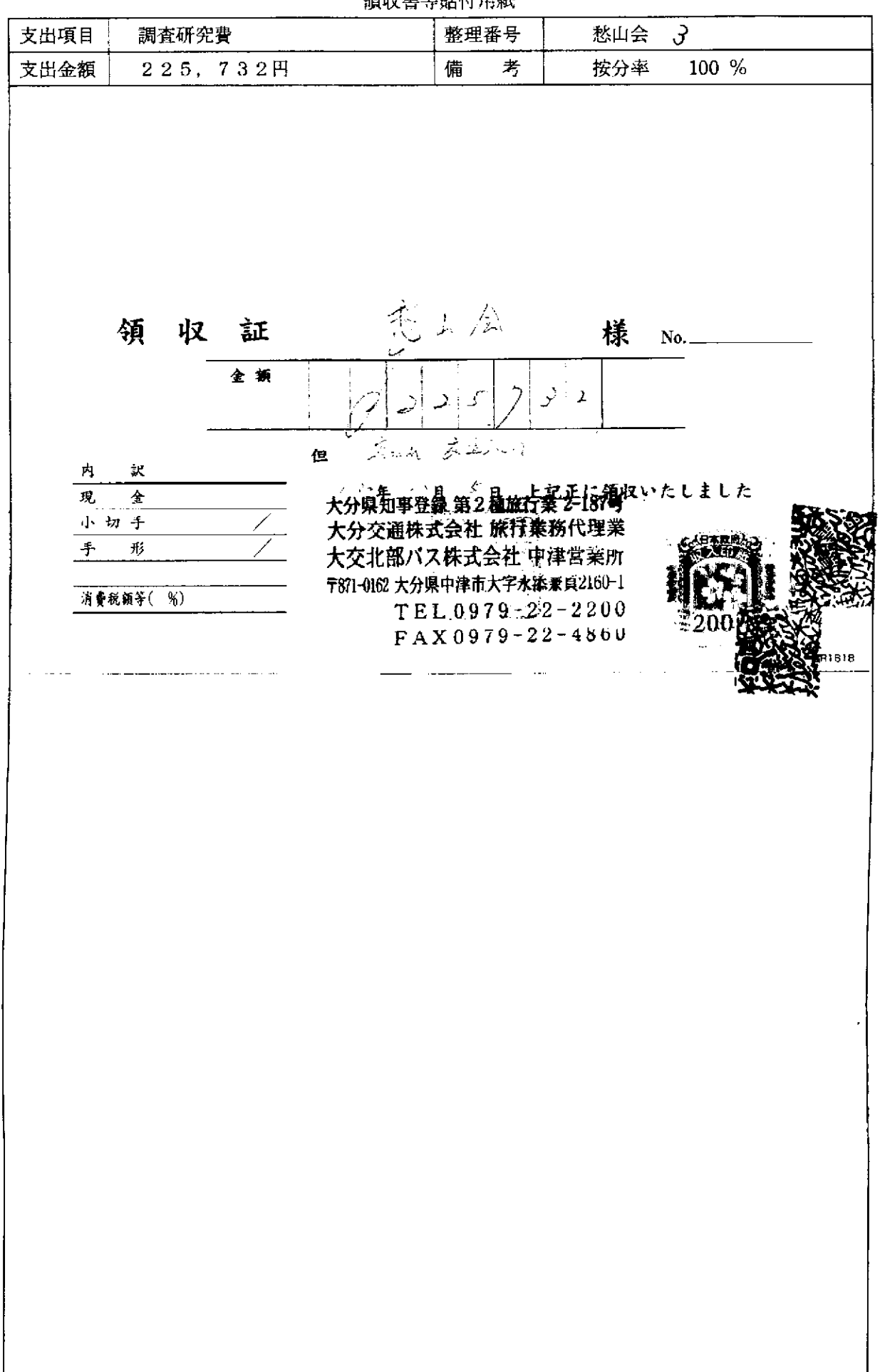

領収書等貼付用紙

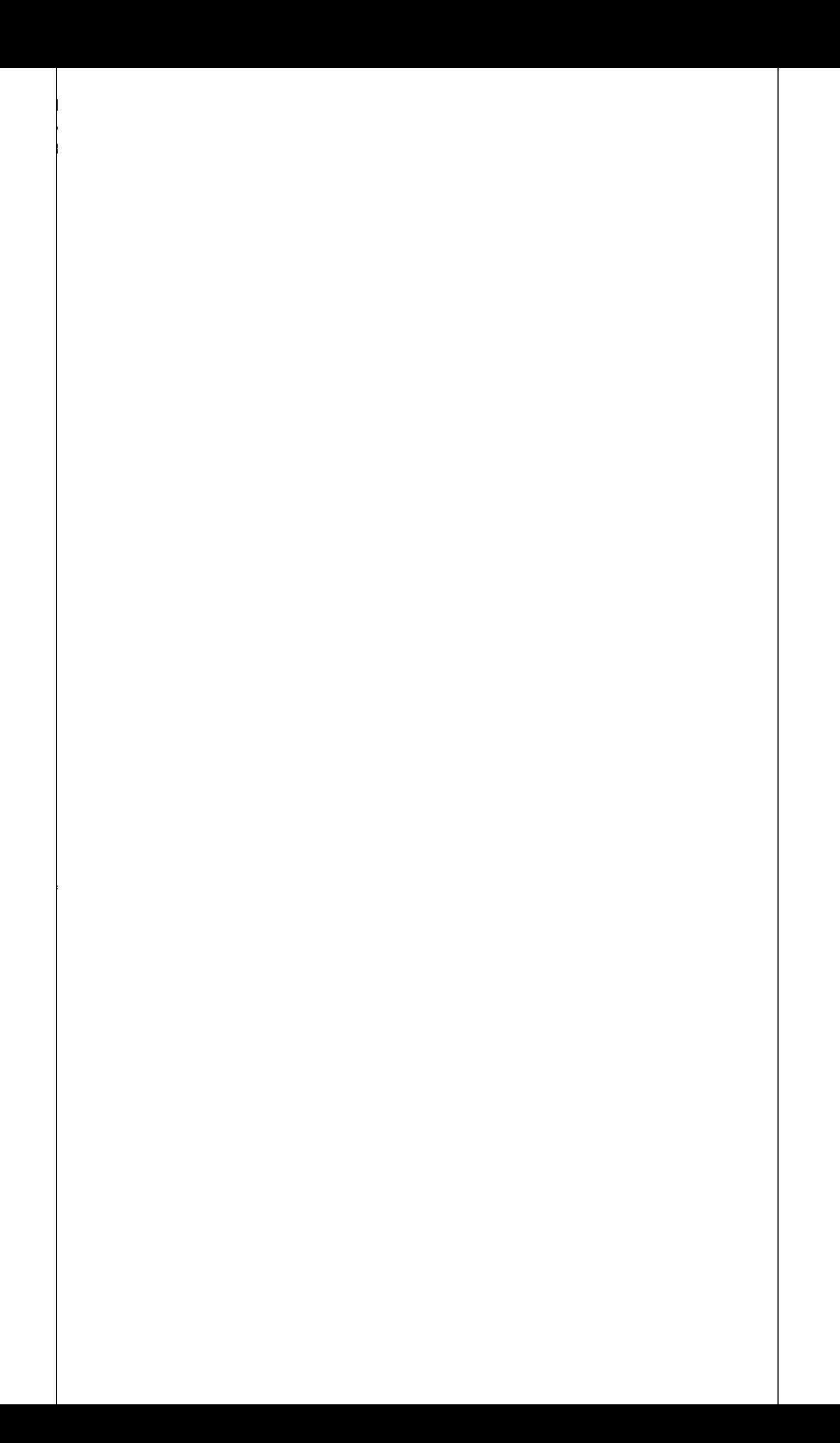

## 項目別領収書等一覧表

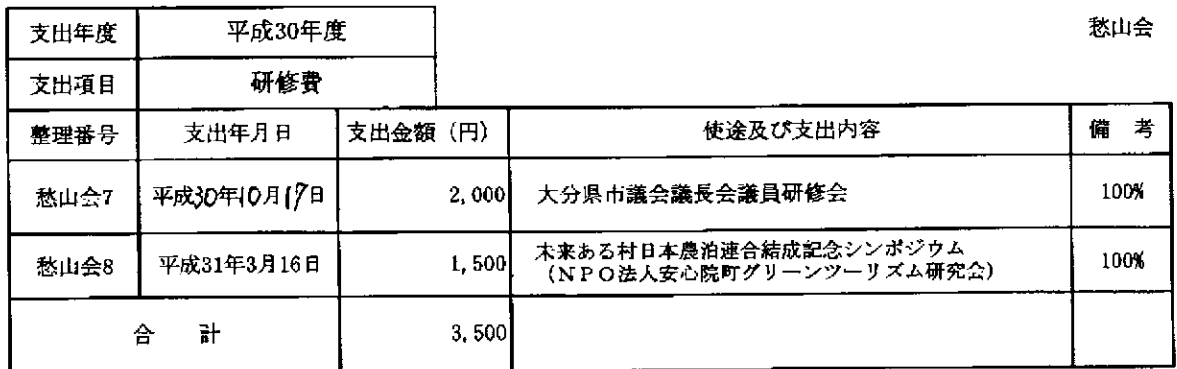

 $\sim$   $\sim$ 

 $\bar{z}$ 

للمحادث المتفاريد

 $\sim$ 

 $\overline{\phantom{a}}$   $\sim$ 

領収書等貼付用紙

| 項 | 目 | 研修費    | 整理番号   | 愁山会7 |  |
|---|---|--------|--------|------|--|
| 金 | 額 | 1,000円 | 備<br>考 |      |  |
|   |   |        |        |      |  |
|   |   |        |        |      |  |
|   |   |        |        |      |  |
|   |   |        |        |      |  |

愁山会

#### 領 収

中島 茅行 様

## 金 1,000円

但し、平成30年度大分県市議会議長会議員研修会出席者負担金として

平成30年10月17日

大分県市議会議長会 会長 大分市議会議長 野尻 替

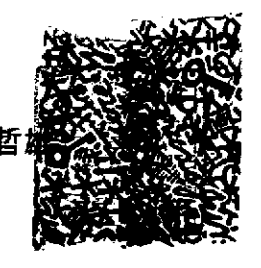

※ 貼付する領収書等は、支出年月日、金額、但し書き (支出内容)、相手方が確認できるように してください。

この用紙に複数の領収書等を添付する場合は、同じ項目のものにしてください。

領収書等貼付用紙

| 項 | 目 | 研修費    | 整理番号   | 愁山会7 |  |
|---|---|--------|--------|------|--|
| 金 | 額 | 1,000円 | 備<br>考 |      |  |
|   |   |        |        |      |  |
|   |   |        |        |      |  |
|   |   |        |        |      |  |
|   |   |        |        |      |  |

愁山会

領 収 書

川公光經 様

## 金 1,000円

但し、平成30年度大分県市議会議長会議員研修会出席者負担金として

平成30年10月17日

للوابط المرواء الماريات المطل

大分県市議会議長会 会長 大分市議会議長 野尻 哲

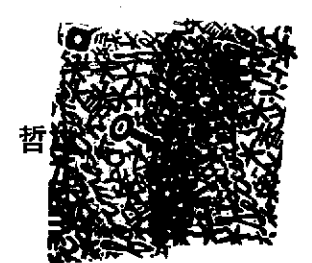

※ 貼付する領収書等は、支出年月日、金額、但し書き(支出内容)、相手方が確認できるように してください。

この用紙に複数の領収書等を添付する場合は、同じ項目のものにしてください。

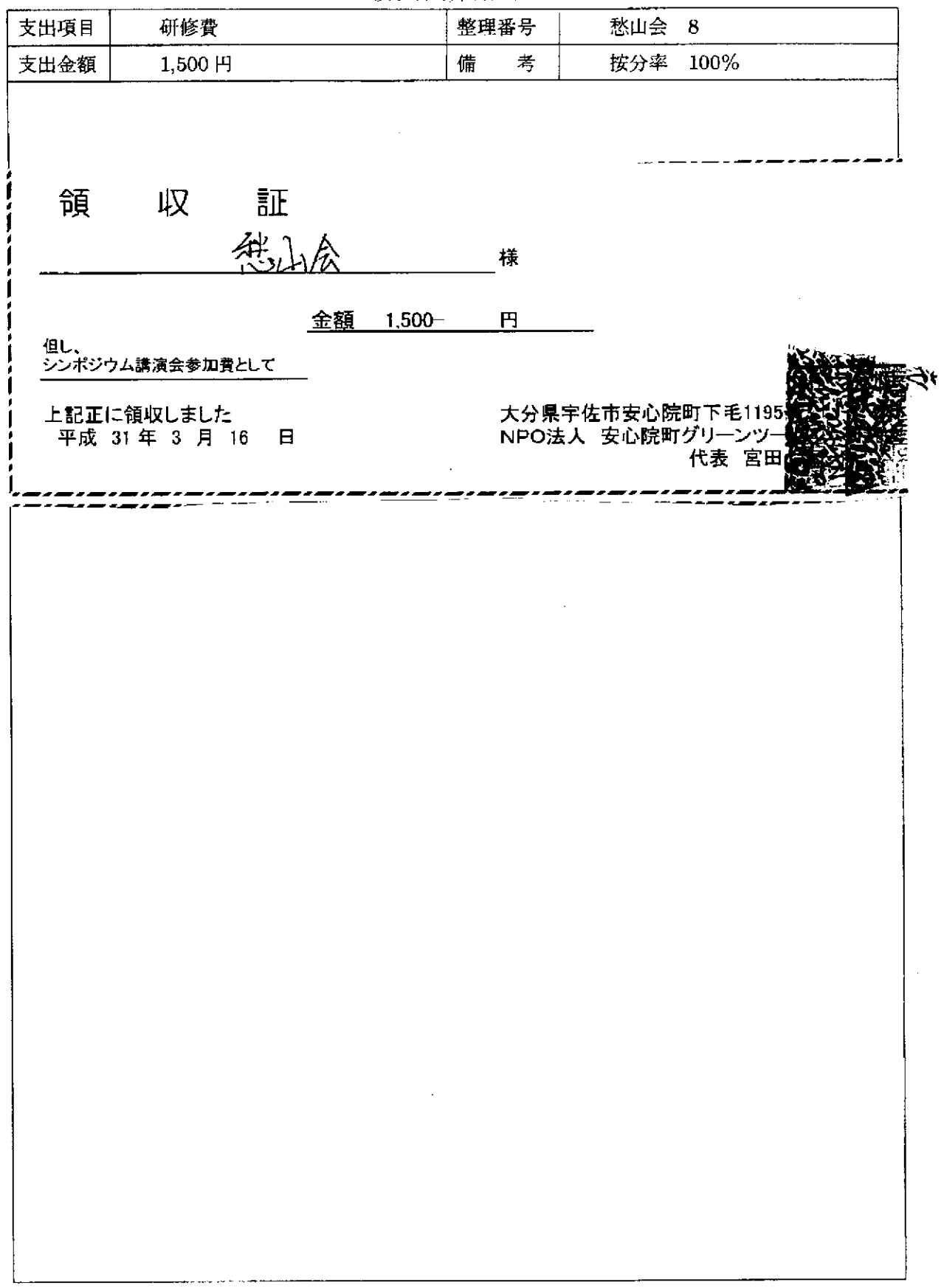

سابا سارد

لتفادي

 $\overline{a}$ 

للمناد المستحدث

 $\sim 10^6$ 

領収書等貼付用紙

 $\mathcal{L}$ 

## 項目別領収書等一覧表

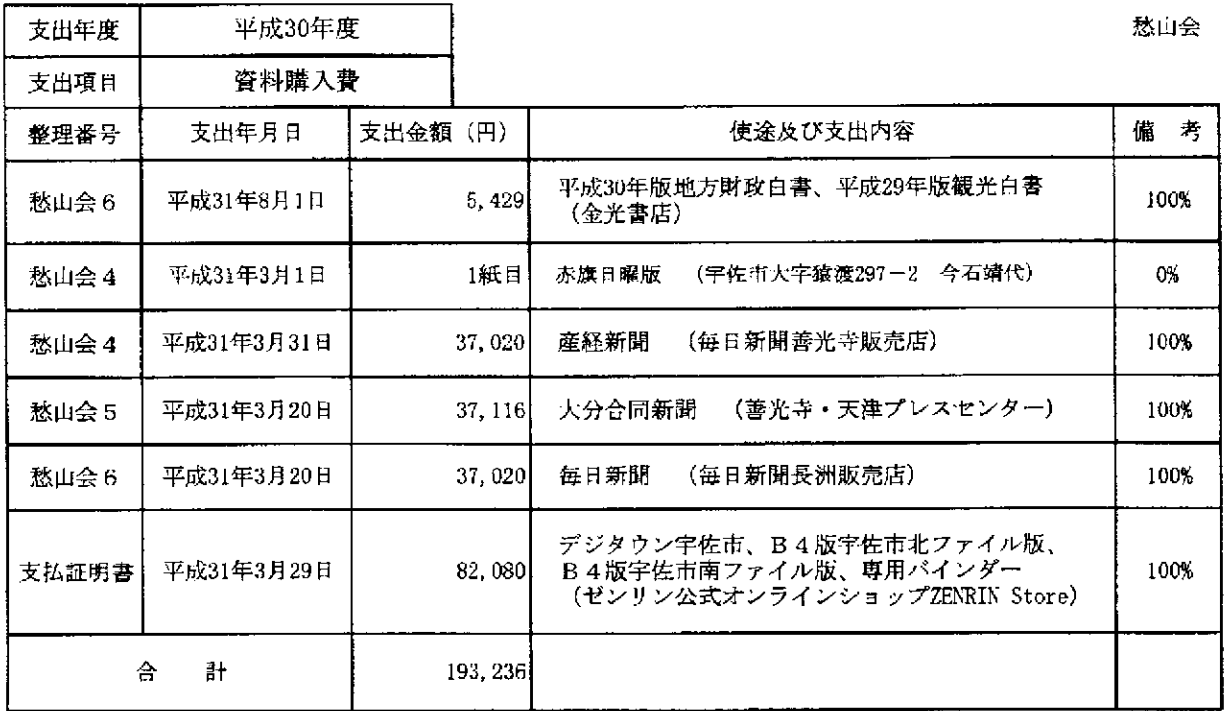

a sinasa

領収書等貼付用紙

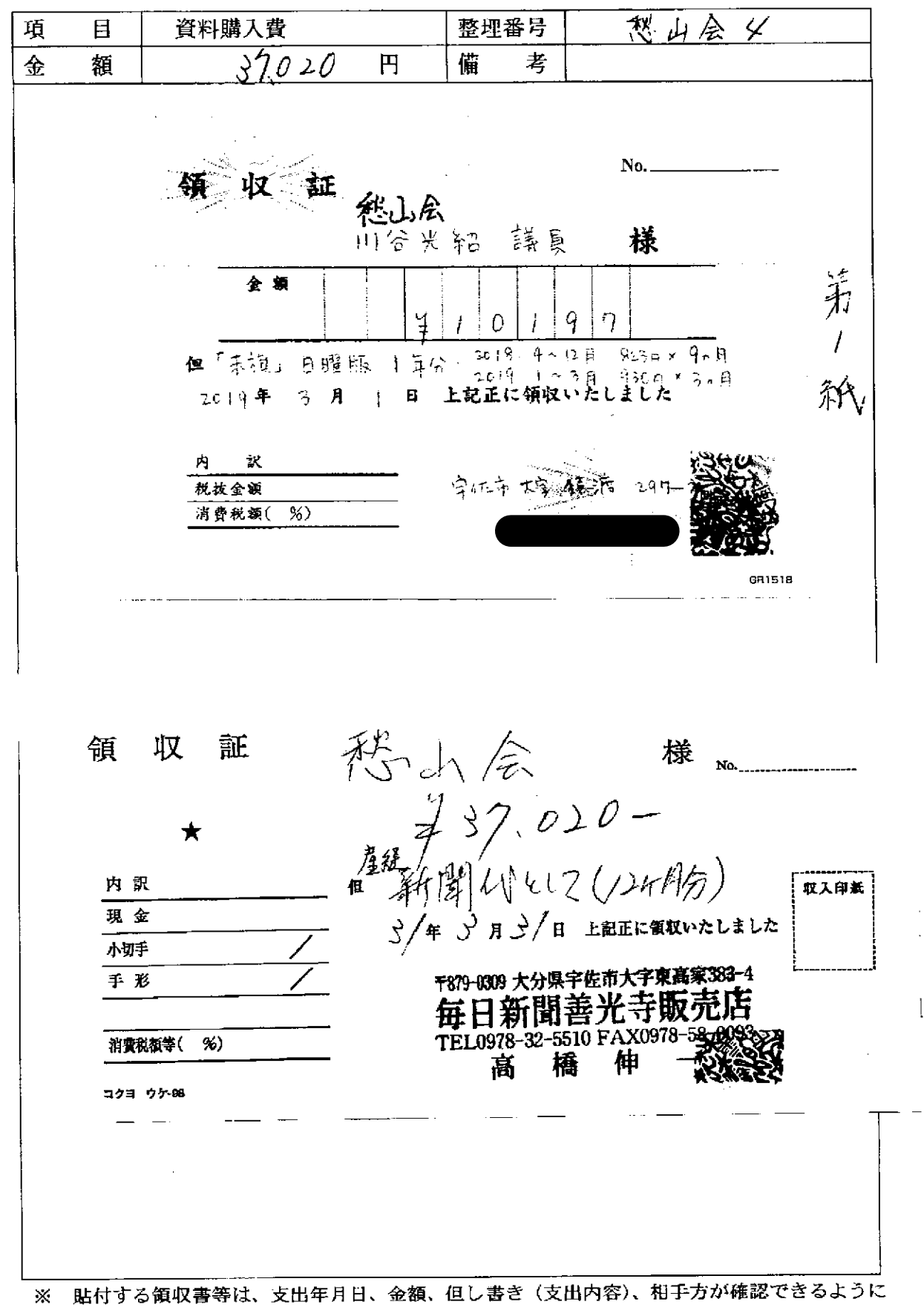

してください。

この用紙に複数の領収書等を添付する場合は、同じ項目のものにしてください。

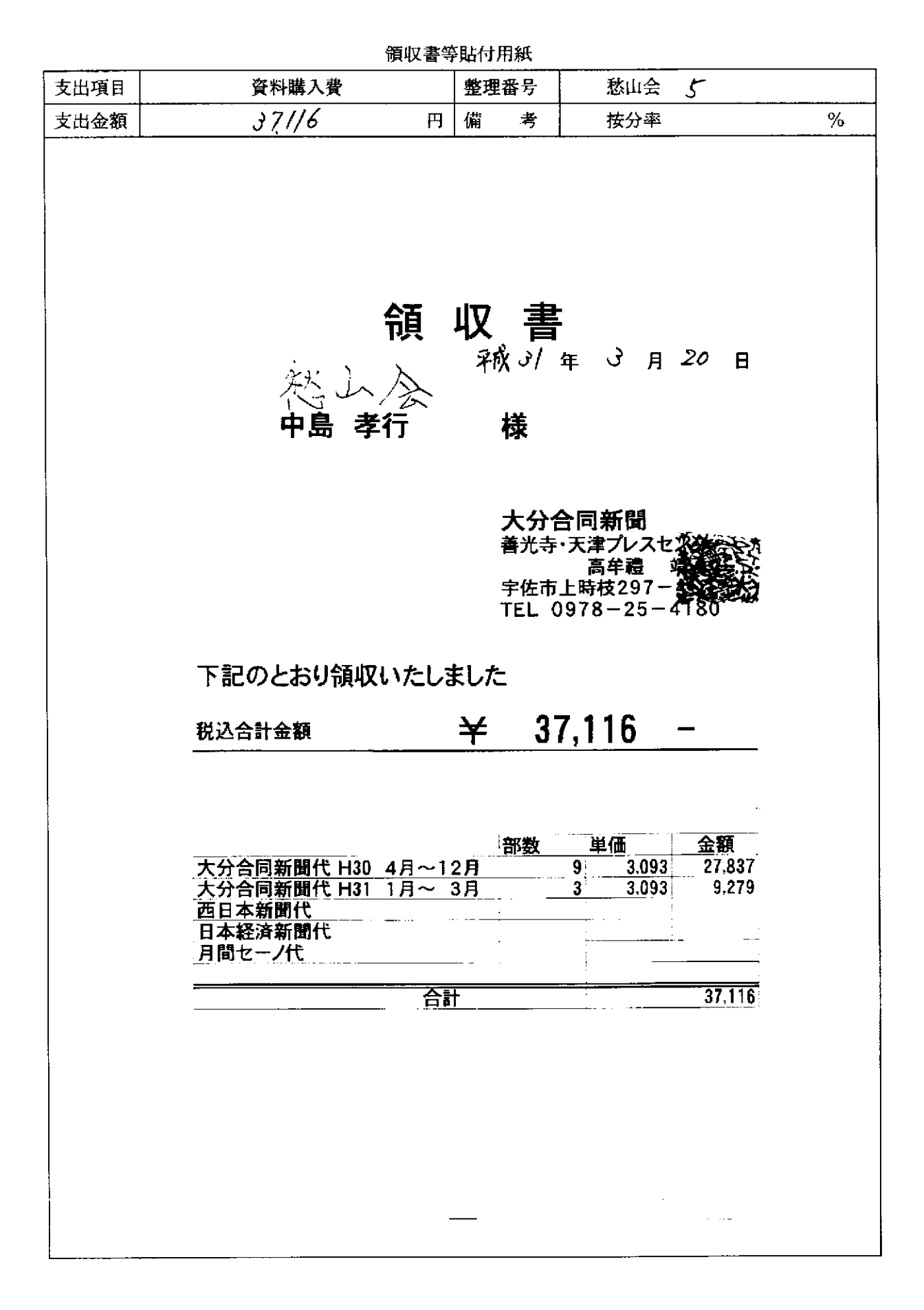

 $\omega$  , and  $\omega$  and  $\omega$  , and  $\omega$  are  $\omega$ 

 $\hat{\mathcal{L}}_{\text{c}}$  is a simple

ستعادي المتألف المتألف

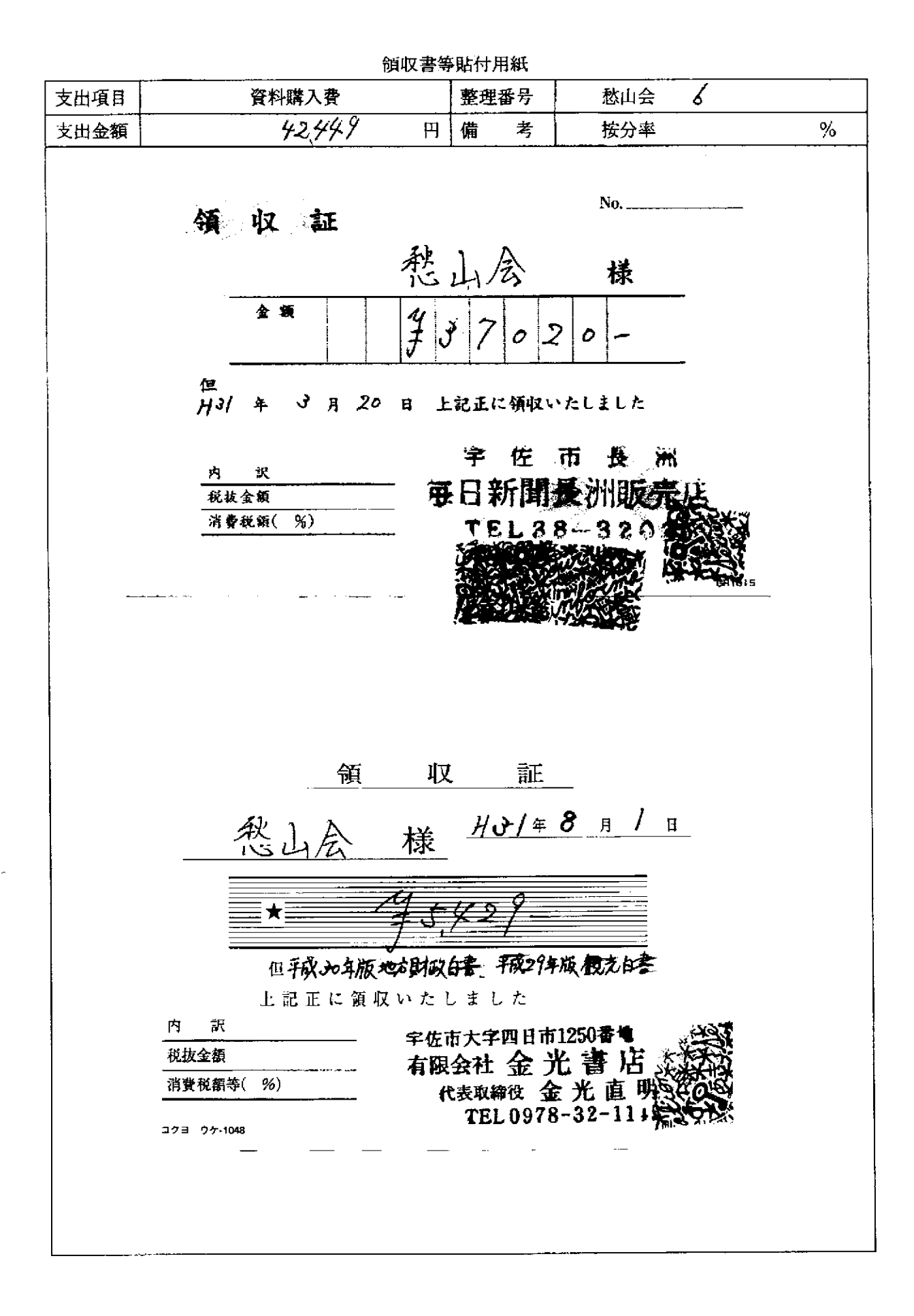

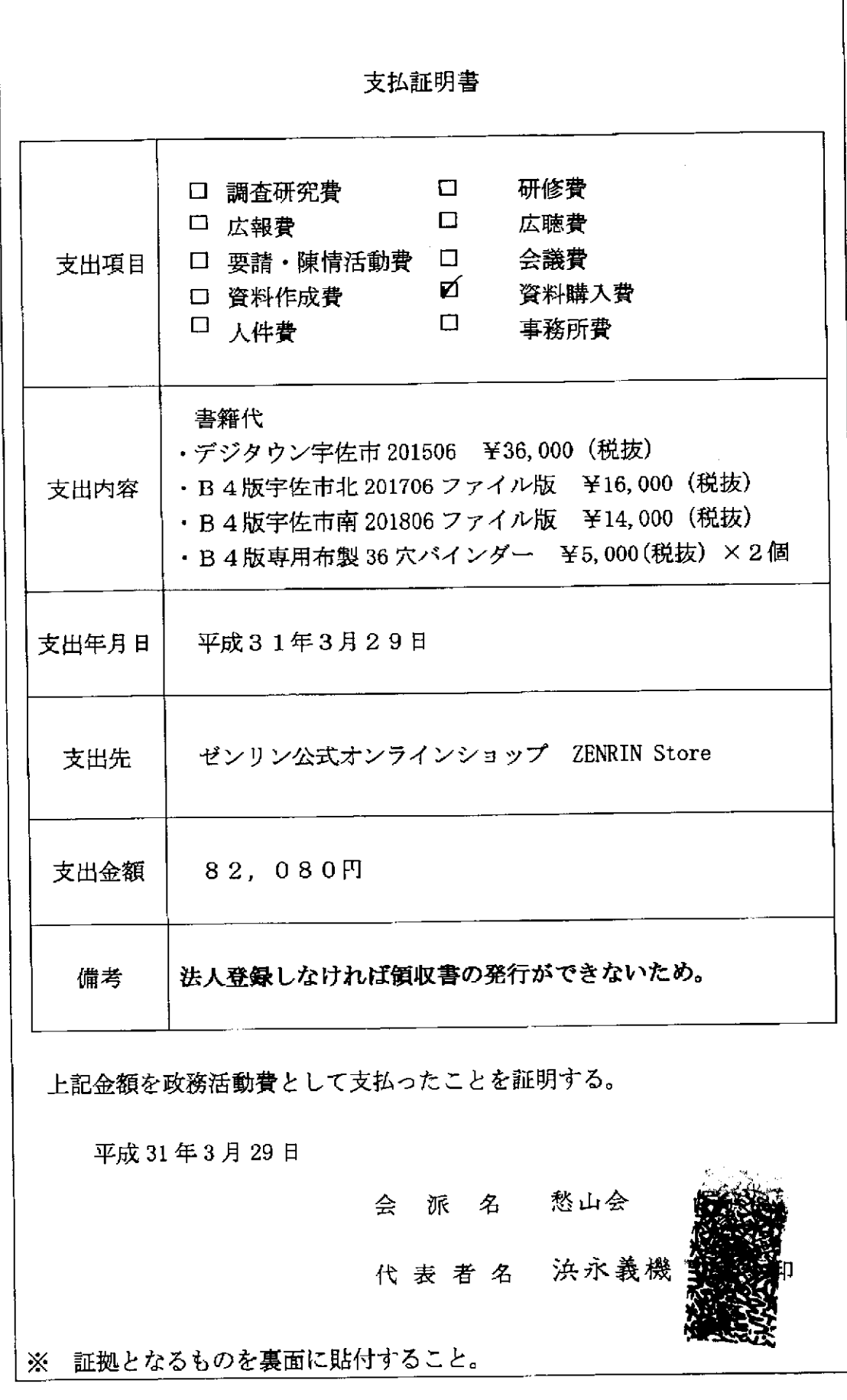

 $\hat{\mathcal{L}}$